Claudia Musa Fay

# CONGONHAS

Entre a terra e os céus de São Paulo

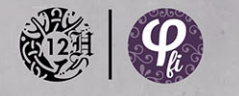

**es illiterature** 

O aeroporto de Congonhas é um patrimônio afetivo da cidade de São Paulo, e este livro conta a sua trajetória desde sua inauguração até 2018. Situado próximo ao centro da cidade, em 2017 teve seu nome alterado para Aeroporto São Paulo Congonhas/Deputado Freitas Nobre. Ao longo do tempo, recebeu muitos passageiros apressados, viajantes apaixonados e até moradores locais que gostavam de ver aviões de diversos modelos pousar e decolar nas suas pistas. Seu edifício art decó teve suas características arquitetônicas alteradas pelas inovações que vieram para dar mais conforto aos passageiros, mas conservou suas características originais, como o piso em preto e branco. Embora seja o aeroporto predileto dos vigiantes pelas suas facilidades, ele foi sendo abracado pela cidade e não pode ser ampliado. Seus ruídos incomodam aos vizinhos e já foi cenário de acidentes graves, mesmo assim permanece vivo e atuante como o segundo aeroporto em volume de tráfego e o preferido do público.

**GONGONNAS** 

editora *Li*.org

 $D_1$  E

96442

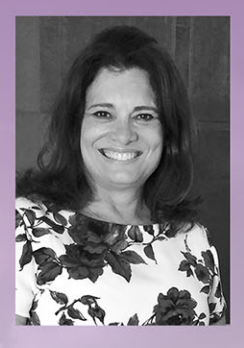

Claudia Musa Fay possui graduação em História pela Pontifícia Universidade Católica do Rio Grande do Sul (1985), Mestrado em História pela Pontifícia Universidade Católica do Rio Grande do Sul (1990) e Doutorado em História pela Universidade Federal do Rio Grande do Sul (2001). Atualmente é Professora Permanente do Programa de Pós-Graduação em História da Pontifícia Universidade Católica do Rio Grande do Sul. Professora no Curso de licenciatura e bacharelado em História da PUCRS e no Curso de Ciências Aeronáuticas da PUCRS onde leciona a disciplina História da Aviação.

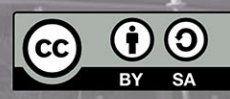

**Congonhas**

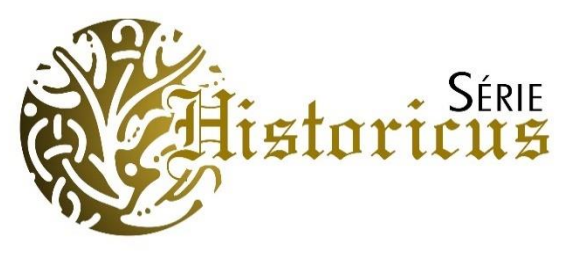

#### **Comitê Editorial**

#### *CAROLINE TECCHIO*

*Doutoranda em História, Universidade do Oeste do Paraná, Marechal Cândido Rondon-PR*

#### *DANIELE BROCARDO*

*Doutoranda em História, Universidade do Oeste do Paraná, Marechal Cândido Rondon-PR*

#### *DOUGLAS SOUZA ANGELI*

*Doutorando em História, Universidade Federal do Rio Grande do Sul, Porto Alegre-RS*

#### *EVERTON FERNANDO PIMENTA*

*Doutorando em História, Pontifícia Universidade Católica do Rio Grande do Sul, Porto Alegre-RS*

#### *GUILHERME FRANCO DE ANDRADE*

*Doutorando em História, Pontifícia Universidade Católica do Rio Grande do Sul, Porto Alegre-RS*

#### *LEANDRO DE ARAÚJO CRESTANI*

*Doutorando em História, Universidade de Évora, Évora (Portugal)*

#### *LUIS CARLOS DOS PASSOS MARTINS*

*Doutor em História, Pontifícia Universidade Católica do Rio Grande do Sul, Porto Alegre-RS*

#### *LUIZ ALBERTO GRIJÓ*

*Doutor em História, Universidade Federal do Rio Grande do Sul, Porto Alegre-RS*

#### *RAFAEL GANSTER*

*Mestre em História, Pontifícia Universidade Católica do Rio Grande do Sul, Porto Alegre-RS*

#### *RAFAEL HANSEN QUINSANI*

*Doutor em História, Universidade Federal do Rio Grande do Sul, Porto Alegre-RS*

#### *RAFAEL SARAIVA LAPUENTE*

*Doutorando em História, Pontifícia Universidade Católica do Rio Grande do Sul, Porto Alegre-RS*

#### *TIAGO ARCANJO ORBEN*

*Doutorando em História, Pontifícia Universidade Católica do Rio Grande do Sul, Porto Alegre-RS*

#### *VINÍCIUS AURÉLIO LIEBEL*

*Doutor em História, Universidade Federal do Rio de Janeiro, Rio de Janeiro-RJ*

## **Congonhas**

#### **Entre a terra e os céus de São Paulo**

Claudia Musa Fay

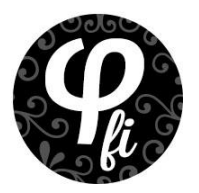

**Diagramação:** *Marcelo A. S. Alves* **Capa:** *Carole Kümmecke - https://www.behance.net/CaroleKummecke*

**O padrão ortográfico e o sistema de citações e referências bibliográficas são prerrogativas de cada autor. Da mesma forma, o conteúdo de cada capítulo é de inteira e exclusiva responsabilidade de seu respectivo autor.**

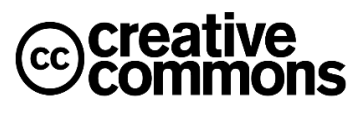

*Todos os livros publicados pela Editora Fi estão sob os direitos da Creative Commons 4.0 https://creativecommons.org/licenses/by/4.0/deed.pt\_BR*

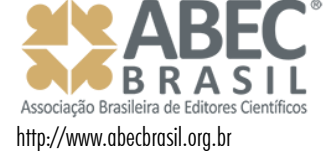

*Série Historicus -12*

*Dados Internacionais de Catalogação na Publicação (CIP) FAY, Claudia Musa* 

*Congonhas: entre a terra e os céus de São Paulo [recurso eletrônico] / Claudia Musa Fay -- Porto Alegre, RS: Editora Fi, 2018.*

*91p.*

*ISBN -978-85-5696-442-7*

*Disponível em: http://www.editorafi.org*

*1. História; 2. São Paulo; 3. Congonhas; 4. Aviação; 5. Aeronáutica; I. Título II. Série*

*CDD: 900*

*Índices para catálogo sistemático: 1. História 900*

*À memória das vítimas do voo JJ 3054, que desapareceram no trágico acidente aéreo com o Airbus A-320, ao "pousar" no Aeroporto de Congonhas em 17 de julho de 2007.*

Aos meus pais, que aos domingos me levavam ao Aeroporto Santos Dumont para ver os aviões pousarem.

Aos comandantes Aldo Pereira (*in memoriam)* e Ênio Lourenço Dexheimer, pelos ensinamentos do seu ofício.

Aos meus alunos (as) pilotos, que motivam minhas pesquisas, e à arquiteta e historiadora Geneci Guimarães de Oliveira que compartilhou de todas as etapas desse trabalho.

A Gilsene Dupont que revisou o texto com carinho e competência.

E, por fim, aos que me incentivaram para que esse livro fosse escrito.

### Sumário

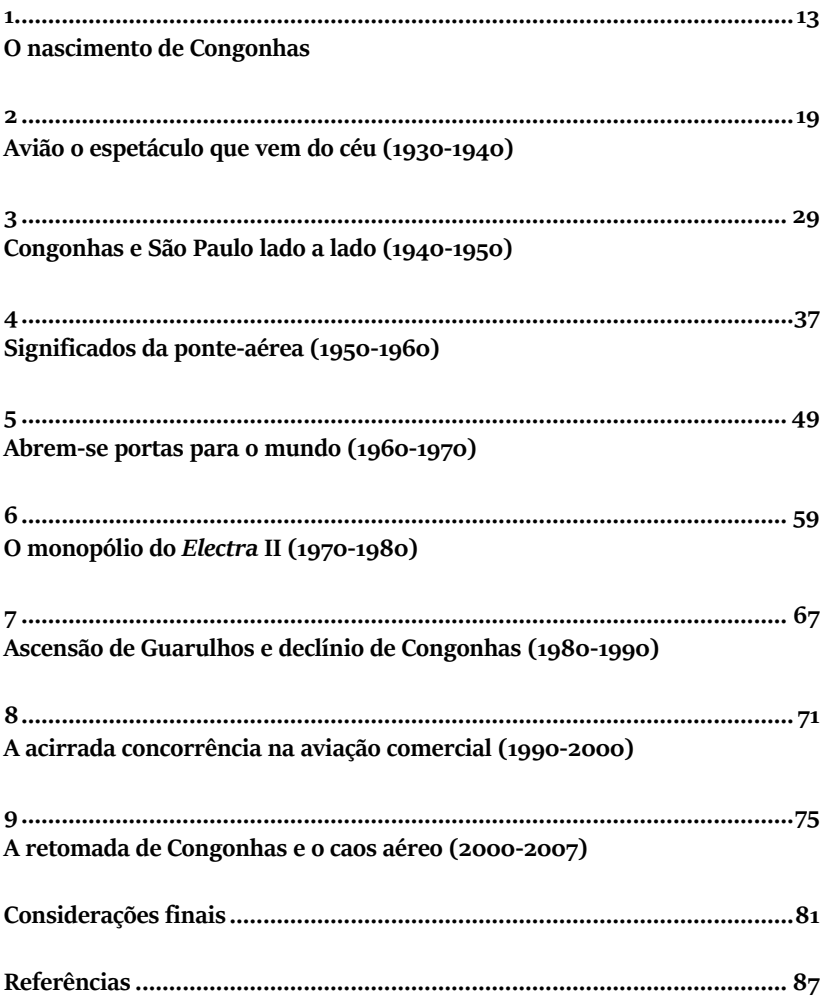

**1**

#### <span id="page-12-0"></span>**O nascimento de Congonhas**

<span id="page-12-1"></span>São Paulo, nos anos 1930, transformava-se progressivamente numa metrópole industrial. A cidade contava com mais de um milhão de habitantes e concentrava o maior parque industrial do Brasil. Como sede da administração estadual, assumiu funções financeiras e comerciais, isto é, a metrópole industrial não se restringia apenas às fábricas, mas se destacava nos serviços e no comércio.

Foi o período de grande alavancagem do parque industrial paulista, em que os principais empresários tornaram-se acionistas e dirigentes de estradas de ferro, de empresas e políticos. Uma ou duas dezenas de famílias detinham o controle da maior parte da economia. O capital estrangeiro estava presente nas empresas de energia elétrica (Light) e no transporte ferroviário (grupo de Percival Farquhar).

A classe média era composta por funcionários públicos, profissionais liberais e prestadores de serviço, que colaboravam com a expansão do espaço urbano, criando novos bairros residenciais.

Durante a gestão do prefeito Fábio Prado (1934-1938) começaram a ser construídas as avenidas radiais, a Rebouças e a Nove de Julho, viabilizando novos empreendimentos imobiliários em áreas periféricas, como a região do bairro do Ibirapuera e de Santo Amaro (município independente até 1935).

A cidade crescia num ritmo tão acelerado que a ligação aérea entre o Rio de Janeiro e São Paulo se fazia urgente. As duas cidades reunidas possuíam mais de três milhões de habitantes, tornando-se necessário o intercâmbio diário de correspondências, cargas, jornais e passageiros.

A distância que separava os dois maiores centros brasileiros causava espanto, pois não tinham comunicações aéreas regulares. Embora as duas cidades estivessem próximas, o tempo de viagem era longo: se a distância percorrida fosse realizada por estrada de ferro ou de rodagem levaria pelo menos doze horas; uma ligação telefônica entre as duas capitais não se efetuava em menos de duas a três horas; e utilizando a aviação, a viagem levaria pouco mais de uma hora.

Outro aspecto que deve ser ressaltado é quanto à leitura dos jornais diários: enquanto em Porto Alegre e Salvador, cidades que contavam com o serviço por via aérea, poderiam ser lidos às treze horas, São Paulo ainda os recebia às vinte horas, mas este mesmo jornal chegaria a São Paulo às nove horas e trinta minutos quando servido pelo transporte aéreo.

O transporte terrestre entre São Paulo e Rio de Janeiro, diariamente, se fazia por quatro trens, com cerca de 400 passageiros de primeira classe em cada viagem. Os serviços oferecidos pela estrada de ferro Central do Brasil eram lentos, além de pouco confortáveis e até arriscados. Quanto à estrada de rodagem, era mal conservada, poeirenta e o traçado tinha muitas curvas. A outra forma de ligação era através do transporte marítimo, porém não diretamente, uma vez que ligava o Rio de Janeiro somente ao porto de Santos.

O avião para realizar a ligação entre as duas cidades, numa velocidade de 350 km/h, levaria uma hora e dez minutos. O diferencial de tempo compensava o custo da passagem de avião, um pouco mais cara em relação ao trem de luxo, e havia a possibilidade de transportar vinte passageiros, dois quilos de correspondência e quatrocentos jornais. No caso da viagem de trem ou de automóvel, o percurso levaria de dez a doze horas.

Coube à Viação Aérea São Paulo S/A (VASP) preencher esta lacuna dos serviços de transporte aéreo que aproximaria São Paulo da capital da República. A empresa resultou da união de setenta e dois homens de negócio que investiram quatrocentos contos de réis, pois acreditavam na aviação. Foi uma inauguração sem pompa ou discurso, porém com garrafas de champanha quebradas por Olivia Guedes Penteado e Antonieta Caio Prado, que batizaram os dois pequenos bimotores – Monospar – de fabricação inglesa.

Decolar e aterrissar constituíam enormes problemas para a empresa, pois o Campo de Marte estava sujeito a periódicas inundações na época das chuvas, quando o rio Tietê transbordava. Ficava sob a responsabilidade do governo do Estado de São Paulo e da Prefeitura tomar providências para resolver a questão.

Os estudos apontavam cinco locais para a instalação da infraestrutura do futuro aeroporto, tomados como referência a praça da Sé: o campo de Marte e o Ibirapuera estavam a 5 km; Congonhas e Brooklin, a 12 km; e Santo Amaro, 18 km.

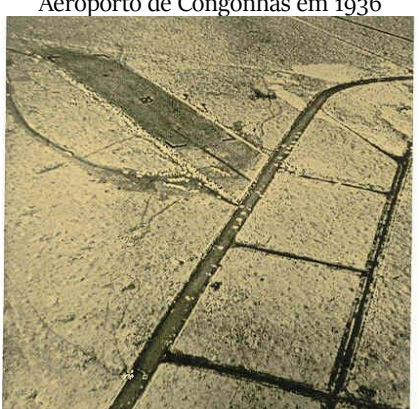

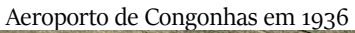

Fonte: Saconi (2015)

A "*Vila Congonhas*" era um bairro recém constituído pela empresa Auto Estradas S/A, responsável pela construção da represa *Billings* e da estrada que ligava São Paulo a Santo Amaro, entre outras obras. Na implantação desta rodovia (atual Avenida Washington Luis), ao atravessar os loteamentos intermediários

como Indianápolis, Congonhas, *Brooklin* Paulista e Vila Helena, realizou um acordo com seus principais proprietários e recebeu como pagamento um terço de seus terrenos.

Em março de 1936, foi entregue ao governador Armando de Sales Oliveira um anteprojeto a favor de Congonhas. O terreno que a Auto Estradas S/A pretendia vender era relativamente plano e poderiam ser construídas quatro pistas na direção dos ventos predominantes em São Paulo.

A imprensa anunciava em primeira página que a 12 de abril de 1936 iriam se exibir pilotos consagrados para testar as condições de Congonhas como sede do aeroporto. A partir de julho do mesmo ano, após a construção da pista de terra, já recebia as companhias de aviação comercial que passaram a chamar aquele campo de pouso de "Campo da Vasp".

Alguns meses depois, em 15 de setembro de 1936, o Estado chegou a um acordo com a empresa Auto Estradas S/A e adquiriu o terreno, criando o aeroporto de São Paulo, sob a administração da Diretoria da Viação da Secretaria de Viação e Obras Públicas do Estado de São Paulo.

O aeroporto de Congonhas se impôs na paisagem urbana como símbolo de modernidade para a cidade, representando um marco da engenharia e da arquitetura brasileira pela diversidade dos elementos materiais, visuais e construtivos. Remetia ao imaginário aeroespacial dos anos 1940 e 1950, fazendo do Aeroporto de Congonhas um local de memória da cidade que ultrapassava as fronteiras do simples "transportar cargas ou passageiros" ao tornarse patrimônio cultural de São Paulo.

Na regulamentação do aeroporto, em 1939, a Diretoria de Viação do Estado de São Paulo solicitou ao Departamento de Aviação Civil (DAC) a concessão do Estado paulista para a exploração do aeroporto. No entanto, essa concessão somente foi assinada em 16 de julho de 1946, quando o Governo Federal a concedeu por 25 anos ao Estado de São Paulo.

Segundo a pesquisa de Letícia Bandeira de Mello, o governo do Estado de São Paulo adquiriu, em 11 de setembro de 1936, dois terrenos com área total de 872.148 metros quadrados, de Vicente de Paula Monteiro de Barros e de José Custódio Dias de Araújo, os quais foram pagos em três parcelas, sendo a liquidação efetuada em 1938.

Apesar das dificuldades, o Estado de São Paulo fez contínuos investimentos para ampliar a área do aeroporto. Em 1938, comprou um terreno de 288.181 metros quadrados, situado no parque Jabaquara e, logo após, outras sessenta propriedades no seu entorno foram adquiridas, as quais, agregadas àquelas anteriormente compradas, perfaziam uma área total de 1.340.000 mil metros quadrados.

**2**

### <span id="page-18-2"></span><span id="page-18-1"></span><span id="page-18-0"></span>**Avião o espetáculo que vem do céu (1930-1940)**

No início do século XIX, a região na qual hoje se encontra o aeroporto, pertencia à família de Lucas Antônio Monteiro de Barros, primeiro presidente da província de São Paulo, o Visconde de Congonhas. Estas terras faziam parte da área rural de São Paulo, espalhadas ao largo do caminho para Santo Amaro.

A São Paulo dos anos 1930 já não era mais aquela pequena cidade do século anterior. Sua população havia quase que triplicado: dos 64.934 habitantes estimados em 1890 passou em 1934 para 1.060.120 habitantes.

Nessa época, a "Vila Congonhas" era um bairro recém formado. A empresa Auto Estradas S/A foi criada num período de poucos bondes, com a intenção de construir uma rodovia pavimentada que ligaria São Paulo a Santo Amaro, representada pela atual avenida Washington Luis, projetada e construída para pavimentação em concreto armado.

A rodovia possuía 14 quilômetros de extensão e a própria empresa instalou duas praças de pedágio em suas extremidades que serviram para custear os investimentos. Foram disponibilizados, à época, pela empresa construtora, cinco ônibus Fiat para o transporte de passageiros. Não bastava insistir com o argumento de que o automóvel encurtaria a distância da vila Congonhas, pois não era comum muitas pessoas possuírem este meio de transporte. Esta rodovia, muito bem arborizada, foi a mola propulsora da

implementação e expansão dos bairros que se localizavam entre Santo Amaro e o Ibirapuera, que tiveram seus terrenos valorizados ao longo do seu percurso, definitivamente, com a construção do Aeroporto de Congonhas.

Sabe-se que outros locais pleiteavam para si a instalação do aeroporto paulista, no entanto em prol de Congonhas existiam condições favoráveis, tais como acessibilidade, visibilidade e drenagem, área disponível e a existência de um projeto.

Após cuidadoso estudo dos fatores que prevaleceram para a decisão do governador Armando de Salles Oliveira em optar por Congonhas, tem-se a questão da acessibilidade, referida pela construtora como um campo que se situava a menos de dez quilômetros do largo de São Francisco, percurso que se realizaria, de automóvel, em menos de 15 minutos, utilizando-se o trajeto pela Brigadeiro Luis Antonio e autoestrada Santo Amaro.

Quando o complexo do Parque Ibirapuera e a Avenida Nove de Julho estivessem completados, os passageiros fariam sua entrada na cidade por esses magníficos acessos. Aqueles que se destinavam à Vila Mariana ou ao Brás, percorreriam a Avenida Jabaquara; e moradores de Pinheiros, Angélica ou Perdizes, fariam uso da autoestrada, Parque Ibirapuera e as avenidas Brasil e Rebouças. Constata-se que a localização era vantajosa, tanto no acesso aos diversos bairros como também para os aviões, uma vez que podiam chegar a ele sem ter que sobrevoar a parte central da cidade.

Elemento importante na implantação de Congonhas foi a visibilidade. A área encontrava-se numa cota média de 790 metros sobre o nível do mar, isto é, quase na mesma cota da Avenida Paulista. Sem o perigo dos obstáculos, os aviões podiam aterrissar e decolar com tranquilidade. Pela questão dos ventos e livre de qualquer lençol de água, este sítio tinha o afastamento da cerração muito antes do que os demais.

Devido às deficiências do Campo de Marte, sujeito a constantes inundações, as condições de Congonhas ofereciam boa drenagem e rápida secagem das pistas, logo após as chuvas, o que

garantia uma maior segurança para pousos e decolagens com menor custo, apenas necessitando de bueiros para o escoamento das águas.

Outro fator a ser considerado era a área disponível. A empresa Auto Estradas S/A detinha a opção de venda de uma área de 880 mil metros quadrados, onde poderia construir até quatro pistas na direção dos ventos predominantes em São Paulo, isto é, na direção N-S com 1.250 metros, L-O com 1.250 metros, NO-SE com 1.400 metros, e NE-SO com 1.100 metros, todas elas pavimentadas e com 30 metros de largura. Das quatro pistas previstas no projeto foram construídas apenas duas, que, apesar das condições geográficas do terreno, exigiram pouco movimento de terra para atingir a inclinação de 2%, prescrita nos regulamentos internacionais.

Os rumores de que poderia ser construído um aeroporto no Brooklin fez com que a Auto Estradas S/A tivesse pressa e desse início às obras da pista de terra no sentido norte-sul, à margem da estrada para Santo Amaro. Assim que em 12 de abril de 1936, de acordo com o convite publicado no jornal Estado de São Paulo dois dias antes, a empresa convocava a população para assistir a aterrissagem de aviões, na recém construída pista de experiência, executada em apenas vinte dias, a qual possuía somente a quarta parte do comprimento do que seria cada uma das quatro pistas projetadas.

A intenção da empresa na realização do evento num domingo, às 15 horas e 30 minutos, era convidar os pilotos "de valor" e as companhias de aeroviação para assistirem a uma demonstração desses hábeis pilotos. Ainda ressalta o interesse público da promoção, pois a criação de um aeroporto é, "na vida moderna, assunto que a todas as classes interessa. "

22 | Congonhas: entre a terra e os céus de São Paulo

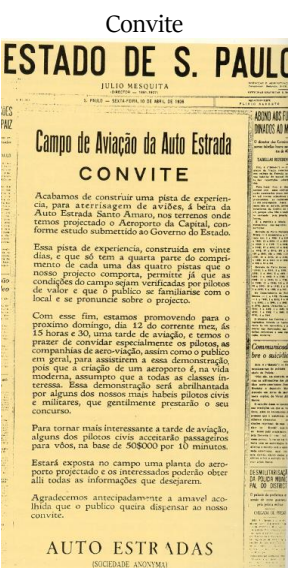

Fonte: Jornal "O Estado de São Paulo", 10 abr. 1936

Entre os pilotos que se exibiram e testaram as condições da pista para uma plateia de oito mil pessoas estavam Orthon Hoover, Fritz Roesler, José Daniello Camargo, Mauricio Assumpção e Antonio Benedito Cândido, os quais, neste dia, atestaram a excelente localização da região para a construção do futuro aeroporto paulista realizada pela Auto Estradas S/A.

A Companhia Brasileira de Estradas Modernas havia lançado, em 8 de abril de 1936, um Memorial Justificativo do Aeroporto de São Paulo, defendendo a área do *Brooklin* Paulista, cuja propriedade pertencia à fábrica Votorantin, como a melhor opção para a construção do aeroporto.

Após várias discussões a respeito do local a ser construído o futuro aeroporto, o Governo do Estado estava convencido da superioridade de Congonhas para a execução das obras, no entanto relutava em aceitar a proposta da Auto Estradas S/A, empresa que detinha um terço dos terrenos e, por isso, a grande interessada na sua realização.

Em 15 de setembro de 1936, o Estado adquiriu o terreno, após os acertos finais com a empresa Auto Estradas S/A, e iniciou o "Aeroporto de São Paulo".

O Departamento de Aeronáutica Civil, que teve suas atividades iniciadas em 1931, estabelecia que os aeroportos mantivessem o nome dos locais onde estivessem instalados. Para regulamentar a ocupação da área em torno do aeroporto, o governo do Estado promulgou a Lei n.º 3.597, de 28 de abril de 1937.

Satisfeitos todos os condicionantes físicos e técnicos e resolvidos os problemas de ordem legal, o Aeroporto de São Paulo seria construído no parque Congonhas. Foi designado à Viação Aérea São Paulo (Vasp) inaugurar o aeroporto que por alguns anos ficou conhecido como "Campo da Vasp".

A partir de então, a história do aeroporto e da Vasp passaram a caminhar juntas. Portanto, se faz necessário conhecer um pouco da história dessa companhia aérea, que foi iniciada em 1933 por algumas dezenas de "homens de negócio", que se reuniram e subscreveram o capital de 400 contos de réis para a constituição da empresa de sociedade anônima Viação Aérea São Paulo.

Os fundadores da Vasp e participantes da sua primeira diretoria integravam a elite empresarial de São Paulo, e entre eles estavam: Heribaldo Siciliano; Antonio Carlos Couto de Barros; Paulo Vicente de azevedo; Fernando Guedes Galvão; José Mariano de Camargo Aranha; e Henrique U. Santos Dumont.

A preocupação dominante do grupo fundador era a de dotar a Vasp de um aparelhamento aéreo e terrestre que permitisse trafegar com regularidade e que viabilizasse a integração da cidade de São Paulo com as ricas regiões do interior paulista. A empresa começou sua organização terrestre em um hangar do Campo de Marte, cedido pelo Governo Federal, local em que instalou um serviço mecânico composto por um mecânico chefe, três mecânicos auxiliares e dois ajudantes.

A companhia mantinha em serviço três pilotos, sendo dois em atividade permanente e um de reserva. Eram eles: Bartholomeu Cattaneo, piloto italiano, com vinte e três anos de serviço e que possuía o *brevet* número 1 da Itália e o 22º internacional; João Baumgartner, brasileiro, com mais de dez anos de experiência na aviação; e Júlio Costa, também brasileiro, que obteve o *brevet* na Inglaterra e, posteriormente, foi revalidado aqui.

Os primeiros dois aviões apresentados pela empresa em novembro de 1934 foram os "Monospar" ST-4, batizados com os nomes de Bartolomeu de Gusmão – é o Vasp 1, prefixo PP-SPA, e o Edu Chaves – o Vasp 2, prefixo PP-SPB, ambos de fabricação britânica, bimotores, que transportavam dois passageiros e dois tripulantes. A empresa iniciou suas operações em 16 de abril de 1934, em voo de São Paulo para Ribeirão Preto e Uberaba e de São Paulo para São Carlos e Rio Preto.

A Vasp era, sem dúvida, um empreendimento que, pela sua própria natureza, envolvia o nome e o prestígio do Estado de São Paulo, abalado pelo desfecho da Revolução de 1932. O Interventor de Getúlio Vargas, o engenheiro Armando Salles de Oliveira, que desejava estabelecer o mais breve possível a aviação comercial no Estado, a fim de fazer frente aos seus concorrentes – Sindicato Condor (1927), Varig (1927) e a Panair do Brasil (1930) –, reforçou a sua mensagem à direção da empresa, ressaltando que:

> em nosso país, e sobretudo no Estado de São Paulo, os transportes aéreos não serão, com absoluta certeza, deficitários, mas o seu estabelecimento e em seguida o seu crescimento não poderão ser compensadores dos capitais neles investidos. A consequência deste fato, em nosso meio, onde ainda não se acha organizado o crédito industrial, é o mais completo retraimento dos capitais nacionais necessários à organização e exploração dos serviços dessa natureza. E aí está o motivo porque todos, ou quase todos, os nossos serviços de ordem pública, força e luz, gás, telefone, tração urbana etc. Foram realizados e são explorados por homens e capitais estrangeiros. O mesmo destino, inevitavelmente, estaria reservado a nossa aviação comercial, se o Estado não acudisse a tempo. Nestas condições, incumbe ao Governo para proporcionar a criação desse gênero de transportes, facilitar-lhe os meios de seu

desenvolvimento e assegurar-lhe o caráter nacional, amparar financeiramente, por meio de subvenção, durante o tempo que for necessário à empresa particular que os vem executando.<sup>1</sup>

O Governo do Estado, depois de uma análise econômica e financeira, decidiu que, ao invés da subvenção solicitada, assumiria o controle acionário da empresa, cujo capital foi elevado para três mil contos de réis, passando a administrar e subvencionar a empresa.

Em 1936 chegaram, para aumentar sua frota, os trimotores Junkers-JU-52-3N que foram encomendados na Alemanha por intermédio da firma Theodor Wille no final do ano de 1933. Eles tinham capacidade para transportar dezessete passageiros e três tripulantes. Foram batizados com o nome de "Cidade de São Paulo" (prefixo PP-SPD) e de "Cidade do Rio de Janeiro" (prefixo PP-SPE).

Um dos aparelhos decolou do Rio de Janeiro para São Paulo e outro na rota inversa, sendo que ambos se acidentaram ao pousar, o que constituiu fato bastante curioso por se tratar do voo inaugural das aeronaves. O acidente de São Paulo ocorreu no aeroporto de Congonhas, e o do Rio de Janeiro, no Santos Dumont, mas felizmente os danos sofridos foram pequenos e os dois aviões voltaram a voar em 30 de novembro do mesmo ano.

Ao assumir o controle acionário da empresa, coube ao interventor Armando Salles de Oliveira preocupar-se em solucionar o problema aeroportuário de São Paulo, uma vez que o Campo de Marte estava sujeito a constantes inundações. Para isso, comprou o campo de Congonhas, onde foi construído o aeroporto de São Paulo e que passou a ser conhecido como Campo da Vasp.

A construção do aeroporto constava de uma pista de terra e de uma modesta estação de passageiros, mas permitiu à Vasp adquirir aviões maiores, tornando as operações rentáveis.

O terceiro *Junkers* chegou em 1937 e recebeu o nome de "Cidade de Santos", prefixo PP-SPF. A esta altura dos

 $\overline{\phantom{a}}$ 

<sup>1</sup> PESSOA, Lenildo Tabosa. **História da aviação comercial brasileira**. São Paulo: Rios, 1989, p.77-78.

acontecimentos, o quarto *Junkers* já havia sido encomendado à Alemanha, mas foi dado como perdido com o início das hostilidades da Segunda Guerra Mundial, no entanto o navio que o transportava conseguiu furar o bloqueio inglês e entregar a aeronave no Rio de Janeiro.

No final da década de 1930, encontra-se na carta manuscrita pelo Comandante Aldo Pereira um precioso relato sobre a primeira vez que ele viu um DC-3, de fabricação norte-americana, e como era a pista em que o avião pousou:

> [...] o primeiro que vi foi um DC-3 que trouxe o marechal Marshall, o então chefe do Estado Maior Americano em visita ao Brasil, em 1939, o avião pousou em Congonhas, então uma vasta terraplanagem de barro vermelho. Depois vi outros da Panagra, em Corumbá, Santa Cruz de La Sierra e Cochabamba.<sup>2</sup>

O cronista Zaluar consigna nas páginas do Diário Popular em 1977 algumas de suas lembranças de Congonhas:

> Em 1940 aquilo era uma solidão. O aeródromo consistia num barracão de madeira. Em volta uivava o vento solto no descampado imenso. No barracão um punhado de gente. Decorrido muito tempo ouviu-se um rumor distante vozes que gritavam: O avião do Rio está chegando. E os olhares convergiram para uma espécie de mosquito metálico que vinha se aproximando. Era um dos *Junkers* alemães que iniciaram a glória da Vasp.<sup>3</sup>

Lygia Veras Horta<sup>4</sup>, filha de um funcionário da Secretaria de Viação e Obras, ainda menina, acompanhou as obras de construção do aeroporto de Congonhas. Fascinava-se com o movimento das máquinas de terraplenagem cor de laranja e ficava imaginando se

 $\overline{\phantom{a}}$ 

<sup>2</sup> Correspondência enviada a Claudia Musa Fay em 6 de maio de 1994.

<sup>3</sup> SANTOS, Rubens Rodrigues. **Aeroportos**: do campo de aviação à área terminal. São Paulo: Contar, 1985, p. 70.

<sup>4</sup> Disponível em: <www1.folha.uol.com.br/folha/dimenstein/ur banidade/gd190303.htm>. Acesso em: 1 maio 2007.

algum dia conseguiria viajar em um avião, um artefato exótico na São Paulo dos anos 1930.

Passageiros embarcam em um *Junkers* 52 na pista do aeroporto de Congonhas,

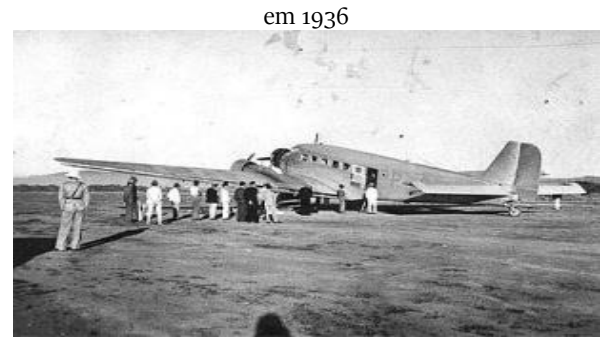

Fonte: São Paulo *in foco* (2016)

A novidade era tamanha que o Campo tornou-se uma imensa área de lazer; seus aviões eram vedetes que faziam concorrência ao chá do Trianon e aos palácios da Avenida Paulista. Na segunda metade da década de 1930 era de bom gosto passar as tardes de sábado vendo aviões subir e descer.

#### <span id="page-28-1"></span><span id="page-28-0"></span>**Congonhas e São Paulo lado a lado (1940-1950)**

A eclosão da guerra na Europa modificou o cenário da aviação brasileira, alterando a relação até então mantida entre o Brasil e as duas potências rivais, ou seja, Alemanha e Estados Unidos. O bloqueio inglês produziu o recuo comercial imediato da Alemanha no Brasil. No caso do transporte aéreo, não só interrompeu os voos, mas o fornecimento de novos equipamentos e peças de reposição. Com a guerra na Europa, a Alemanha enfrentou dificuldades para abastecer sua rede de empresas, e houve a consequente e imediata projeção dos Estados Unidos. As companhias que utilizavam equipamentos oriundos da indústria alemã, como Vasp, Varig e Serviços Aéreos Condor, tiveram dificuldades em importar as peças de reposição e começaram a adquirir aviões norte-americanos.

Mas se a Alemanha perdia espaço comercialmente no Brasil, nem por isso sua influência declinou. As empresas aéreas empregavam funcionários de origem alemã, e como alguns já estavam no Brasil há mais de dez anos, prestando serviços eficientes, haviam estabelecido laços e conquistado a simpatia dos brasileiros pelas suas empresas. Setores dentro do governo também admiravam o pioneirismo dessas empresas, principalmente as rotas estabelecidas na região Centro-Oeste e Norte, que não contavam com outros meios de transporte eficazes.

Havia, entre alguns grupos imigrantes que se identificavam com o nazi/fascismo, um entusiasmo gerado pelas vitórias do Eixo obtidas na Europa, e do Japão no Extremo Oriente. Essa situação, acrescida aos riscos de a guerra atingir o continente americano, levou o governo

norte-americano a se preocupar com a segurança do país<sup>1</sup>. Nesse sentido, o Nordeste brasileiro passou a ser visto como uma região de grande importância estratégica, tanto para a defesa como para o envio de tropas e suprimentos para a Europa através da África.

As companhias<sup>2</sup> Condor e Lati, ligadas ao Eixo, foram vistas como espiãs e necessitavam ser eliminadas. Percebe-se, nesse momento, o espaço utilizado pelo governo brasileiro para manobras para o desenvolvimento da política aérea: não era intenção do governo conceder o monopólio do transporte aéreo aos norteamericanos e, mesmo enfrentando difíceis negociações e pressões diplomáticas, resistiu, não eliminando a Condor, como era a intenção dos Estados Unidos.

No caso da Vasp, a falta de peças de reposição obrigou a empresa a criar mecanismos para manter suas aeronaves em condições de voar em segurança. A saída para vencer a impossibilidade de adquirir as peças necessárias, devido às beligerâncias com a Alemanha, a fez criar, nas suas oficinas, as reposições de que o *Junkers* necessitava. Apesar dos sérios problemas, esta aeronave permaneceu voando até 1947.

Durante a Segunda Guerra Mundial, a aviação brasileira foi beneficiada duplamente: primeiro, pela construção de bases no Nordeste; e segundo, pela possibilidade de comprar as sobras dos aviões de guerra por preços extremamente acessíveis às empresas de transporte aéreo, bem como, mais tarde, de utilizar a mão de obra especializada que havia sido liberada das operações bélicas do período da guerra.

 $\overline{a}$ 

<sup>1</sup> Percebe-se a preocupação através da pressão diplomática e até pelas entrevistas dadas na imprensa, como a que foi concedida por Vargas para a jornalista Alice Rogers Hager, conhecida pelas obras sobre aviação "*Wings over the Americas*" (1940) e "*Frontiers by Air*" (1942). Nesta entrevista, realizada no Rio de Janeiro em 1º de junho de 1941, Alice relata que as vias aéreas alemãs e italianas continuavam a operar no Brasil e "que a despeito da pressão dos nossos diplomatas", Vargas permanecia calado, todos os outros países da América do Sul foram praticamente persuadidos por nós, mas esse contato entre o Reich e a América Latina era um perigo permanente. SOUZA, J. **A verdade sobre a história aeronáutica**. Rio de Janeiro: Leuzinger, 1944. p.76.

<sup>2</sup> Sindicato Condor possuía interesses alemães, e a Linhas Aéreas Transcontinentais Italianas (LATI) era a única empresa a ligar o Brasil à Europa de 1938 a 1941.

O DC-3, avião criado em 1935, foi produzido em larga escala durante a Segunda Guerra e no pós-guerra, foi comprado por todas as empresas aéreas do mundo. As empresas aéreas brasileiras chegaram a possuir a expressiva frota de 176 aparelhos em 1957, mas, por volta de 1963, ele já era um avião obsoleto, pouco produtivo frente aos modernos lançamentos da indústria aeronáutica mundial. As empresas começaram a vender a frota e o número baixou para 96.

Uma análise dos custos operacionais mostra que, em termos de passageiro-quilômetro, o *Douglas DC-3* era pelo menos 50% mais oneroso que os outros aviões a pistão e quase duas vezes mais do que um grande jato. Esse ônus, somado à dificuldade de peças de reposição, deixava o avião no solo e diminuía sua utilização média, gerando um custo que superava em 100% o de qualquer turboélice com a mesma capacidade de carga ou passageiro.

A posição adotada em relação ao transporte aéreo foi a de aproveitar a disputa das potências emergentes numa tentativa de que elas ampliassem de forma expressiva os investimentos no Brasil.

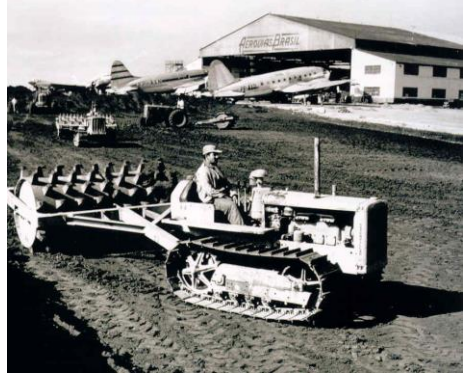

Aeroporto de Congonhas – Hangar da Aerovias Brasil

Fonte: Acervo da INFRAERO

No início de 1943, a empresa Aerovias Brasil passou a operar entre o Rio de Janeiro e Manaus, e no ano seguinte, transferiu sua sede para São Paulo. A empresa era originária da América Central e seu controle acionário estava nas mãos de estrangeiros, Sr. Lowell

Yerex e E. E. Matthews – responsáveis pela empresa Transportes Aéreos Centro Americanos (TACA), que detinham 60% do capital – , e de dois sócios brasileiros, os irmãos Taves. Em 11 de janeiro de 1947, devido à dificuldades financeiras, as ações desta empresa foram adquiridas por um grupo de industriais paulistas, entre eles, Amador Aguiar, José Cintra Gordinho e José de Almeida, tornandose uma empresa com capital 100% brasileiro.

A empresa aérea Redes Estaduais Aéreas Ltda. (REAL) foi fundada em 1945 pelo empresário paulistano e piloto aviador Vicente Mammana Neto e Linneu Gomes, que foi copiloto da TACA e que, durante os anos de atividade da REAL, teve seu nome intimamente ligado à empresa. O voo inaugural foi realizado em 7 de fevereiro de 1946, operando entre o Aeroporto de Congonhas e o Aeroporto Santos Dumont. Desde o seu início, a Real se destacou por suas inovações no sentido de proporcionar maior conforto e cortesia aos passageiros, sendo, inclusive, a pioneira em colocar, a bordo dos seus aviões, as aeromoças. A seguir, foi criada a linha São Paulo-Curitiba e a rota São Paulo ao dia, regularmente.

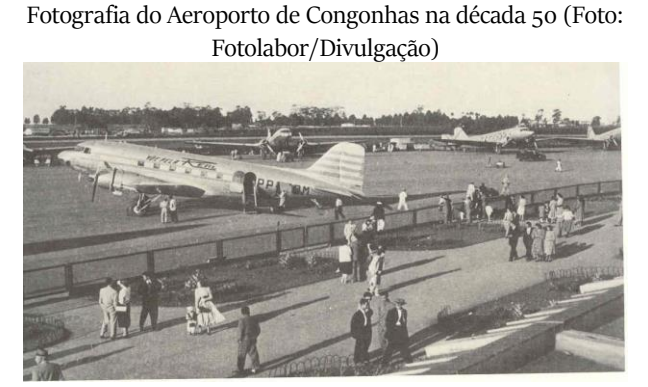

Fonte: Tosetto (2014)

A Aerovias Brasil novamente mudou de mãos em fevereiro de 1949, quando o Governo do Estado de São Paulo, através da Vasp e do Banco do Estado, adquiriu a totalidade das ações. Todavia, quatro ou cinco meses depois, a Vasp revendeu a Aerovias para Adhemar

de Barros e Olavo Fontoura. Este último repassou suas ações para Adhemar, que, em 1954, as vendeu para a empresa REAL. Este período chamado Vasp-Adhemar de Barros – de fevereiro de 1949 a maio de 1954 – foi o mais turbulento pelo qual passou a Aerovias.

O controle acionário pertencia a Adhemar de Barros, o qual dedicava a maior parte do seu tempo aos problemas políticos, pois inúmeros políticos e simpatizantes que orbitavam ao seu redor recebiam passagens de "cortesia" para os diferentes pontos do território nacional. Além disso, muito do numerário era retirado diretamente dos caixas da empresa e destinado às suas campanhas eleitorais, e foi usando as prerrogativas de governador de São Paulo e utilizando-se da empresa aérea estadual, Vasp, que ele se apossou do controle acionário da Aerovias em proveito próprio.<sup>3</sup>

A sua fundação estava ligada ao transporte da borracha, assim que ao estabelecer uma linha para Manaus, visava como objetivo principal a rota Rio-Miami. No entanto, o aeroclube de Manaus era muito acanhado para a realização de tais operações comerciais, passando a usar a estrutura aeroportuária de Belém. Esta empresa teve sua importância destacada durante o período da Segunda Guerra, pois fazia o transporte de materiais estratégicos para a indústria bélica dos Estados Unidos, como o cristal de rocha (quartzo) e a borracha.

As iniciativas no campo da aviação foram todas negociadas, desde a construção de aeroportos no Nordeste e o combate à espionagem até a suspensão de empresas e a nacionalização. Tudo isso feito durante a guerra, entre 1940 e 1943.

Para a realização dessas iniciativas, foi necessário conquistar o alinhamento completo da política externa brasileira com a estratégia norte-americana relacionada ao continente. Por isso, desde 1940, em

 $\overline{\phantom{a}}$ 

<sup>3</sup> 'O GLOBO' (9 de fevereiro de 1995) traz como manchete "Polícia sabia que Adhemar tinha mais de um cofre": "[...] segundo documentos do DOPS, guardados no arquivo do Estado de São Paulo demonstram que a polícia paulista sabia da existência de pelo menos mais um cofre do ex-governador paulista Adhemar de Barros. Sabiam também que ele estava na mira dos guerrilheiros da VAR-Palmares que em 1969 roubaram cerca de U\$ 2,5 milhões da casa de Ana Benchimol Capriglione, amante e secretária de Adhemar. Hoje, ex-militantes da organização dizem que seu grupo tinha informações seguras de que havia pelo menos mais seis cofres."

plena vigência da neutralidade brasileira, o governo norte-americano já solicitou ao brasileiro que impedisse as companhias ligadas ao Eixo de operar em seu território e concedesse facilidades, tais como o uso de aeroportos, bases aéreas e navais, e a licença para estacionamento de tropas americanas em território brasileiro. As negociações com o Presidente Vargas para construção dos aeroportos iniciaram de maneira informal durante o ano 1940, mesmo encontrando resistências dentro do próprio governo nesse momento.

A perspectiva dos militares brasileiros não coincidia com as formulações estratégicas dos Estados Unidos. Eles consideravam inadmissível a presença de tropas estrangeiras em seu território e apenas concordavam em receber ajuda para a construção de bases, desde que operadas por brasileiros. Além disso, com sua perspectiva de defesa do território, desejavam obter um amplo fornecimento de armas e munições dos Estados Unidos, que, por sua vez, precisavam construir imediatamente os aeroportos, e a Panair do Brasil, uma empresa subsidiária da *Pan American*, foi autorizada a iniciar as obras em janeiro de 1941.

O decreto autorizando a construção das bases é de julho de 1941. Nesta data, a Panair e a *Standard Oil* já haviam comprado os terrenos e iniciado as obras. A resposta brasileira, entre 1941 e 1944, a esse conjunto de iniciativas americanas visando ao alinhamento consistiu na aceitação da proposta de aliança mediante um processo de negociação que procurou maximizar os ganhos políticos e econômicos que ela pudesse oferecer.

Terminada a guerra, o Brasil tinha uma infraestrutura de primeira qualidade na rota pelo litoral. Além disso, os muitos aviões que tinham sido utilizados na Segunda Guerra Mundial, as sobras de guerra, e peças de reposição foram deixados nas bases do Nordeste e vendidos por preços simbólicos para as empresas nacionais, que, a partir de 1945, entraram num período de grande crescimento.

A política aeronáutica adotada apresentava os primeiros resultados satisfatórios. O Brasil, ao término do conflito, possuía empresas nacionais, equipamento próprio – grande parte do qual havia sido confiscado da Lufthansa devido à guerra –, um grande número de pilotos treinados e uma infraestrutura aeroportuária significativa.

De acordo com os dados do Ministério da Aeronáutica, oito empresas exploravam os serviços de tráfego aéreo comercial no Brasil durante o ano de 1942. Eram elas: S/A Empresa de Viação Aérea Riograndense (VARIG); Serviços Aéreos Condor Ltda., que passou a denominar-se Serviços Aéreos Cruzeiro do Sul em 1943; Panair do Brasil S/A; Viação Aérea São Paulo S/A (VASP); Navegação Aérea Brasileira (NAB); Empresa de Transportes Aerovias Brasil S/A; *Pan-American Airways Inc*.; e Djalma Pompeo de Camargo Rangel, concessionária do serviço de táxi aéreo.

Nos quatro anos que se seguiram, de dezembro de 1942 a janeiro de 1947, houve um significativo aumento no número de empresas regulares, que passaram a ser dezesseis, em vez daquelas seis inicialmente existentes no Brasil, excluídas a PanAm, por ser internacional, e a de táxi aéreo.

O Lóide Aéreo Nacional S/A, surgido no pós-guerra, foi fundado por Rui Vacani, que era cunhado de Hugo Borghi, banqueiro e político paulista, além de piloto-amador. Atribuiu-se ao último a autoria do apelido "marmiteiros" dado aos trabalhadores que apoiavam Getúlio Vargas. Durante a campanha para presidente em 1945, o candidato da UDN Eduardo Gomes em discurso de campanha afirmou que não precisava dos votos "dessa malta de desocupados para se eleger". Borghi utilizou emissoras de rádio para dar a versão que o brigadeiro não precisava de votos dos trabalhadores "marmiteiros". Outros acionistas como Roberto Taves, um dos fundadores da Aerovias Brasil, e o Coronel Marcilio Gibson Jacques fizeram parte da empresa.

O grupo interessava-se pela colonização do interior do Estado de Goiás e teve como presidente o Coronel Nero Moura, comandante do grupo de caça da Força Aérea Brasileira (FAB) na Itália. Mais tarde, quando nomeado Ministro da Aeronáutica, exonerou-se da empresa, que enfrentou sérios problemas financeiros, embora tenha deixado afortunados os seus dirigentes, em um curto espaço de doze anos.

Ao mesmo tempo em que proliferavam empresas no setor aéreo, observou-se um expressivo crescimento do tráfego em Congonhas, conforme dados do Departamento de Aviação Civil (DAC) no quadro abaixo:

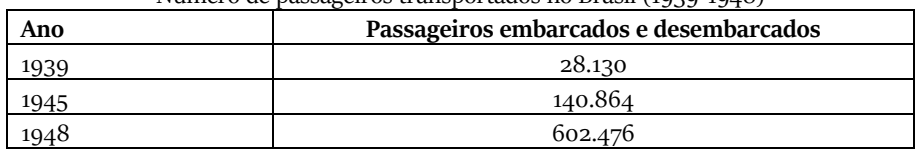

#### Número de passageiros transportados no Brasil (1939-1948)

Fonte: Departamento de Aviação Civil (1948)

Este crescimento entre 1940 e 1950 reflete o aumento demográfico da cidade de São Paulo que chegou a algo em torno de 70%, e fez com que os governos estadual e federal resolvessem ampliar o aeroporto, assim como o terminal de passageiros. Foi o momento de muitos avanços, como o do início das atividades da TV Tupi e a conclusão do Parque Ibirapuera, passando pela praticidade do prato refratário "*Pirex*", um facilitador das donas de casa, pois ia do forno para a mesa e daí diretamente à geladeira.

É neste período que se inicia a reforma do Aeroporto de Congonhas visando atender o crescente aumento do tráfego de passageiros. A pista principal foi prolongada para 1.865 metros de comprimento e uma nova pista de emergência, pavimentada com concreto, e de 1.445 metros de comprimento, foi construída. Faz parte deste conjunto de reformas a torre de controle, somente finalizada em 1951, e todas estas melhorias foram impulsionadas pelo incremento da aviação comercial depois da Segunda Guerra Mundial. Na década de 1940 a 1950, o volume de cargas de Congonhas aumentou em 100 vezes, enquanto que o número de passageiros cresceu 20 vezes, conforme dados da Infraero.<sup>4</sup>

 $\overline{\phantom{a}}$ 

<sup>4</sup> INFRAERO - Aeroporto Internacional de São Paulo 1936-1996.
**4**

#### **Significados da ponte-aérea (1950-1960)**

O projeto do Aeroporto de Congonhas, assinado pelo arquiteto Hernani do Val Penteado, sofreu várias modificações até sua execução final. A construção foi sendo realizada aos poucos, uma vez que quase nada se sabia a respeito de aeroportos. A grande inspiração veio dos aeroportos de *Lyon Bron* e Bordeaux, os precursores em utilizar nos aeroportos as curvas da *Art déco* no estilo *"paquebot"* (transatlântico) e que serviu de modelo para a maioria dos aeroportos em todo mundo.

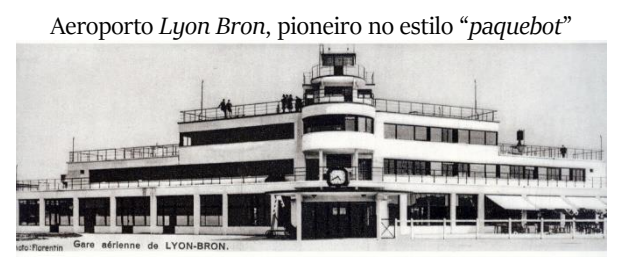

Fonte: *Les Ailes Lyonnaises* (2017)

Inaugurado em 1956, Congonhas se transformou em atração, não apenas para aqueles que viajavam de avião, mas para a população da cidade. Nesta época era um local tranquilo e acolhedor em que pais e filhos passavam horas de entretenimento, uma verdadeira passarela, na qual desfilavam pessoas bem vestidas, embarcando e desembarcando das modernas aeronaves. Mais que um aeroporto, tornou-se a "praia de paulista".

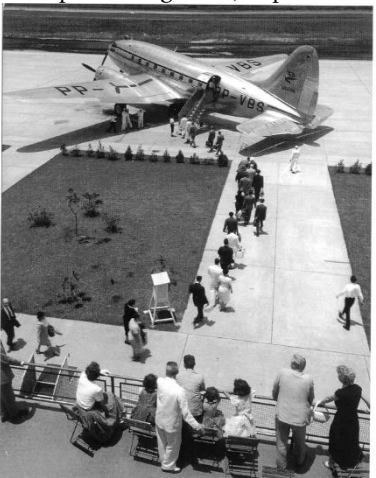

Aeroporto Congonhas, "a prainha"

Fonte: São Paulo Antiga (2015)

O paulistano, nos anos 1960, se apropria daquele local como equipamento integrante do seu lazer, sobretudo nos finais de semana, em que dos terraços, também chamados de "prainha", ficava atento aos pousos e decolagens de aviões, para identificar as diferenças dos ruídos dos motores das grandes aeronaves. O Aeroporto de Congonhas contava com serviços e bares que nunca fechavam, tendo, por isso, o orgulho de ser o primeiro "vinte-equatro horas" da cidade. Jovens boêmios eram assíduos frequentadores dos seus cafés e lojas ao longo das madrugadas, bem como do requintado restaurante.

O aeroporto ainda serviu de palco para as festas de casamento e os famosos bailes, que ocorriam de sextas às terças-feiras, conhecidos como "Bailes do Arakan", numa época de perfeita integração entre o aeroporto e a cidade.

Congonhas sempre foi um aeroporto com ares românticos, mesmo fazendo parte de uma cidade com intensas atividades. Com um belíssimo saguão central, tornava-se um atraente convite para adentrarmos naquele universo repleto de asas, uniformes, horários, malas... Entretanto, com a chegada gradativa do progresso, o

cenário foi mudando para dotar o aeroporto de uma maior praticidade, pois ele existe para os passageiros que necessitam ser recebidos e direcionados. A razão de existir do aeroporto são os usuários do transporte aéreo, então cabe a eles a preferência.

Segundo as palavras de Turan Bei, escritas no *site* "São Paulo - minha cidade", sobre sua infância em São Paulo:

> Foi um tempo que ainda não havia *Shopping*, e para ver vitrines era nas Galerias que o povão desfilava, e um final de semana completo se dava indo ao Aeroporto de Congonhas, olhar o movimento de passageiros no embarque, até a emoção da decolagem, não que a aterrissagem fosse menos importante, a gente até arriscava adivinhar o modelo do avião e a companhia. Enquanto no ar, o *Constellation*, era o máximo, com 4 motores. Varig, Vasp, Aerovias Brasil, Panair do Brasil, Real, eram as mais conhecidas com a nossa bandeira. Eu era frequentador de carteirinha do Aeroporto, lá rolava paquera, tinha aquela famosa banca de revistas, o cafezinho, e aquela gente elegante e bonita produzida para a viagem. Mas ainda não me imaginava tomar um avião e partir, e eu ficava só no deslumbre; até que um dia fui chamado para providenciar o embarque de um cão galgo [...].<sup>1</sup>

Durante a década de 1950, a Vasp introduziu aviões de fabricação europeia nas suas linhas. Em 1952, introduziu o *Scandia<sup>2</sup>,* um avião sueco produzido pela Companhia de Aeronaves SAAB. Seu motor era de fabricação norte-americana e, como não foi utilizado em outro tipo de avião, acabou não sendo mais produzido. A Vasp foi a primeira empresa a utilizar internamente o *Viscount* movido por uma turboélice<sup>3</sup> . Inicialmente, foram adquiridos cinco *Viscounts*

<sup>1</sup> Aeroporto de Congonhas publicado por Turan Bei em 26 de maio de 2006. Disponível em: <www.saopaulominhacidade.com.br/>, acesso em: 2 maio 2007.

<sup>2</sup> A Vasp chegou a possuir 16 aviões deste tipo em 1959 e, devido à dificuldade de peças de reposição, restavam dois em 1968.

<sup>3</sup> O turbo propulsor, desenvolvido pela indústria britânica, é a associação da hélice a uma turbina à gás., e não mais ao motor à pistão. O *Vickers Viscount,* por isso, era mais simples, mais rápido, mais leve e com potência equivalente. Entrou em serviço comercial na Europa em 1953, e, a partir de 1957, o *Bristol Britannia* foi o primeiro avião deste tipo a operar ligações transoceânicas. Nos Estados Unidos, os turbo propulsores foram utilizados nos *Lockheed Electra* a partir de 1959, portanto muitos anos depois dos

fabricados pela *Vickers Armstrong*, contratados pelo Brigadeiro Faria Lima, sendo a negociação concluída pelo Brigadeiro Oswaldo Pamplona. Neste período, a empresa conseguiu uma recuperação econômica, atingindo balanço positivo em 1957. Ainda neste ano, a empresa comprou oito *Scandia*, e ficou com dezenove desses aviões. Com esta frota, a Vasp chegou ao Tocantins e ao Araguaia, operando linhas abandonadas pela Cruzeiro do Sul.

A empresa paulista, com os novos aviões *Viscount*, conquistou a preferência do público pelo conforto, baixos níveis de ruído e vibração, suavidade do voo e rapidez. Tinham como particularidade grandes janelas ovaladas, permitindo uma visão panorâmica para os passageiros. O avião podia transportar 56 passageiros e seis tripulantes e era capaz de operar na maior parte dos aeroportos brasileiros. Podia alcançar 3.000 km, e era muito rápido, levando 36 minutos para ligar Rio e São Paulo, 125 minutos entre o Rio e Salvador, 183 minutos entre o Rio e Recife e 83 minutos entre o Rio e Porto Alegre.

Em dezembro de 1960, a Vasp desejava estender suas rotas para o exterior, empregando o jato britânico *Vickers VC-10* na linha europeia que pretendia inaugurar em 1961<sup>4</sup> .

Entre 1955 e 1962, formou-se na empresa uma sólida estrutura técnica e administrativa, constituída de antigos servidores. A partir de 1954, a administração do Brigadeiro J. V. Faria Lima, ao mesmo tempo em que recuperou o déficit da empresa, reequipou-a e ampliou suas linhas. Durante todos esses anos, a Vasp foi a empresa que melhores resultados obteve, principalmente entre 1958 e 1962, quando teve saldo positivo.

Em 1956, o Governador Jânio Quadros, em sua prestação de contas, dizia: "Em fins de 1955, a Vasp já podia se orgulhar de seu saldo, inferior a Cr\$ 1 milhão. Hoje o superávit é de 10 milhões de

ingleses. A URSS também investiu na pesquisa dos turbo propulsores e apresentou no Salão Aeronáutico de 1959, em *Le Bourget*, o protótipo do *Tupolev 114*, o maior avião comercial do mundo, com capacidade para levar 120 passageiros e voar a uma velocidade de cruzeiro 770km/h.

<sup>4</sup> Revista Visão, 9 dez. 1960, p.9.

cruzeiros"<sup>5</sup> . Nesse período, afirmava o governador, quatro *Scandia* foram adquiridos e pagos antes da data de vencimento. Foi esta aquisição que possibilitou a abertura de novas linhas, que cresceram, em 1955, 84,5%, passando de 7.000 km para 13.563 km. Em 1954, servia a 24 cidades e em 1957, passou a servir a 38. Foi a primeira empresa a utilizar equipamento moderno na rota São Paulo-Campo Grande-Cuiabá. A Vasp era a empresa que menos devia para a Previdência Social.

O Consórcio Real-Aerovias, percebendo a recuperação da Vasp, que se tornava um obstáculo a suas pretensões de crescimento, começou a fazer uma campanha para provar que não seria viável uma empresa estatal de aviação dentro de nosso regime econômico capitalista. Esse discurso estava adequado ao contexto de guerra fria e contra a estatização, pois a empresa estatal era sinônimo de pouca eficiência.

No entanto, a década de 1960 foi de expansão para a Vasp, que possuía voos para o Rio, Curitiba, Belo Horizonte, Natal, Belém e Brasília.

A política de reequipamento estava dentro das diretrizes políticas da Aliança para o Progresso. Para estudar o assunto, foi criado um grupo de trabalho com o objetivo de estudar o problema dos aviões obsoletos. A solução proposta foi realizar uma nova concentração do setor para manter três empresas nas linhas domésticas e duas no exterior.

Ruben Berta fez uma entusiasmada declaração pelo acerto da política, segundo os interesses de sua empresa: "Parece que finalmente o governo reconheceu o tremendo esforço desenvolvido pelas empresas nacionais assoberbadas com prejuízos decorrentes do novo regime cambial".

Paulo Sampaio, dirigente da Panair, apesar de reconhecer que o setor atravessava uma crise, declarou: "A aviação comercial como indústria está doente no mundo inteiro". Mesmo assim, não hesitou

<sup>5</sup> Diário Oficial de São Paulo, 27 maio 1957, citado por Arp Procópio, p. 333.

em renovar a frota de sua empresa, pois, além da compra de seis *Caravelle* e dois *Douglas DC-8*, já estava pensando na aquisição dos supersônicos.

As empresas solicitavam a interferência do governo, alegavam não poderem esperar mais um novo reajuste de subvenções ou no transporte de mala postal, medidas para os desajustes causados pela alta do dólar sobre os combustíveis, e pediam a cooperação do governo para as rotas pouco rentáveis, mas de interesse nacional.

Dentre as medidas adotadas para evitar os danosos efeitos da super oferta para as empresas, o Ministério da Aeronáutica, através do DAC, propunha uma modificação nos critérios de distribuição de frequências nas linhas de voo e o retorno aos níveis tarifários do início do ano sem os descontos de 20% e 40% sobre as passagens de primeira e segunda classes nas linhas domésticas, além de discussões na Superintendência da Moeda e do Crédito (SUMOC), do Banco Nacional de Desenvolvimento Econômico (BNDE), Conselho de Desenvolvimento e Conselho Nacional de Economia, para encontrarem soluções para crise. Foi recomendada a redução e a frequência de voos em diferentes rotas, elevando um pouco, e, consequentemente, a eficiência na utilização do material de voo.

O Ministério da Aeronáutica sugeriu a deflação dos voos; as empresas aéreas, no entanto, diminuíram as escalas e não tocaram nas rotas mais competitivas.

Simultaneamente e em grau crescente, as empresas brasileiras colocaram em operação as aeronaves a jato, voltadas especialmente para o tráfego internacional. Com a introdução do jato, houve o deslocamento para as linhas domésticas das aeronaves convencionais, voltadas antes para o exterior. Com essa atitude, voltou a se agravar o problema da super oferta. Percebe-se que este era, na realidade, o maior problema da aviação brasileira a desafiar sucessivos grupos de trabalho criados para estudá-lo e resolvê-lo.

Gerentes do aeroporto de Congonhas, Carlos Ivan Siqueira, da Varig, Juarez Xavier de Azevedo, da Cruzeiro do Sul, e Antonio Decleó, da Vasp – Idealizadores da Ponte-Aérea

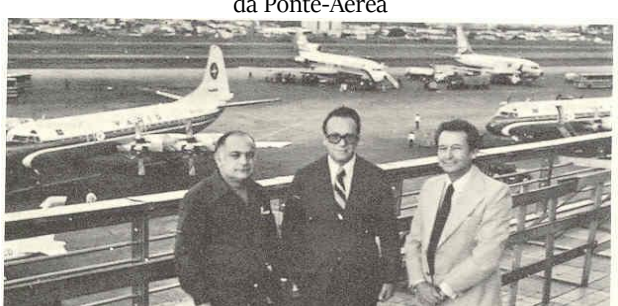

Fonte: Pessoa (1989, p. 202)

A iniciativa privada também tentava resolver o problema do excesso de concorrência. Uma forma original foi a criação, também no ano de 1959, da "Ponte Aérea Rio-São Paulo". As quatro maiores empresas competiam nesta rota e muitos voos estavam decolando vazios. Diante do problema, os gerentes do aeroporto de Congonhas, Carlos Ivan Siqueira, da Varig, Juarez Xavier de Azevedo, da Cruzeiro do Sul, e Antonio Decleó, da Vasp, tiveram uma ideia para enfrentar a REAL, que, naquele momento, era a maior empresa brasileira, tinha a maior frota de *DC-3* e era muito agressiva na competição: as três empresas menores, através de seus gerentes, resolveram unir forças e criaram um sistema em que cada uma das três empresas aceitaria os bilhetes das outras e daria cartão de embarque ao passageiro. Cada um dos gerentes se comprometeu a reter o avião no pátio para evitar decolagens simultâneas. Com isso, as decolagens eram feitas com intervalos de 30 minutos, lotando o primeiro avião e, em seguida, os outros. Como a contabilidade era separada, os próprios gerentes faziam a compensação dos bilhetes.

Segundo depoimento de Ivan Siqueira a Lenildo Taborda Pessoa, um dia o próprio Ruben Berta passava por São Paulo e foi surpreendido com a novidade, adorou a ideia e tratou de oficializála junto ao presidente da Vasp e da Cruzeiro do Sul.<sup>6</sup>

<sup>6</sup> PESSOA, *op. cit.*, p.203.

Em 5 de julho de 1959, foi criada oficialmente a Ponte Aérea<sup>7</sup>, para garantir o transporte rápido, contínuo e econômico entre as duas principais cidades do Brasil. Tratou-se de uma iniciativa pioneira na aviação comercial que inspirou serviços semelhantes em outros países, estabelecidos pouco depois nas linhas como Paris-Londres, Washington-Nova Iorque e Nova Iorque-Boston.

Havia uma concorrência desgastante com vários aviões nos mesmos horários, voando alguns deles vazios. Com a criação do "*pool*", a oferta foi compatibilizada com as dimensões da demanda, o padrão dos serviços oferecidos foi melhorado e racionalizados os horários dos aviões.

Quando foi criada a Ponte Aérea, os aviões eram o *Scandia,* operado pela Vasp, o *Convair 240*, pela Varig, e o *Convair 340*, pela Cruzeiro do Sul, com capacidade para 40 passageiros, competindo com a REAL, que utilizava o *Convair 340*. Esta companhia tentou uma reação e lançou a superponte, com saídas a cada quinze minutos; no entanto, a companhia não possuía estrutura para competir com as outras três e a existência da superponte foi efêmera.

Nos anos seguintes, foram utilizados *Avro<sup>8</sup> , Viscount*, *Dart-Herald<sup>9</sup>* , YS11 e *Hirondelle* e, posteriormente, os *Electra II,* que, encomendados pela REAL, acabaram sendo recebidos pela Varig.

Esse tipo de acordo "*pool*" entre as empresas serve para demonstrar que, na aviação comercial, sempre foi muito difícil estabelecer a justa concorrência. Deve-se também considerar, para efeito de análise, que, além de auxílio direto às empresas, o governo fornecia toda infraestrutura através de recursos do Ministério da Aeronáutica para obras de pavimentação de aeroportos e serviço de

<sup>7</sup> BARBOSA, Wilson. Aeroporto Santos Dumont um grande portal do Rio. **Revista Aeronáutica**, Rio de Janeiro, 1985.

<sup>8</sup> Anexo 34 Avro da Varig.

<sup>9</sup> Anexo 35 Deart Herald da Sadia.

proteção ao voo: foram 954 milhões de cruzeiros em 1957 contra 351 milhões em 1956 e 474 milhões em 1955.

No ano de 1957, dos 954 milhões investidos, 287 milhões foram destinados à pavimentação de 29 aeroportos; outros 101 milhões à obras básicas diversas; 130 milhões à modernização de aparelhos de proteção ao voo dos aeroportos; 35 milhões à obras de complementação de aeroportos; 49 milhões ao programa de construção e aparelhamento de campos de pouso; 10 milhões para estudos e projetos; e 50 milhões à desapropriações diversas. Os restantes 292 milhões destinaram-se à subvenções às empresas que mantinham linhas internacionais (246 milhões) e às que operavam linhas pioneiras, para o interior do país (21 milhões), sendo os outros 25 milhões destinados para os aeroclubes e escolas de aviação.

A "Ponte Aérea Rio São Paulo" sempre foi um indicador da conjuntura econômica nacional, refletido pela quantidade de passageiros transportados. De acordo com as séries históricas das estatísticas das empresas aéreas podem ser observados os momentos de crescimento econômico ou de crise deste, pelo número de ocupação dos assentos. Tradicionalmente, o índice de ocupação era de 59% a 60%, e em picos de crise podiam atingir percentuais de 47% e 42%.

As empresas começaram a enfrentar dificuldades financeiras desde meados da década de 1950, mais precisamente de 1959 a 1963, devido ao forte abalo provocado pela desvalorização cambial da moeda brasileira frente ao dólar, aumentando o endividamento das empresas aéreas que haviam adquirido seus equipamentos em moeda norteamericana. A crise refletiu-se na questão da segurança, pois o número de acidentes cresceu tanto que mereceu inclusive uma Comissão Parlamentar de Inquérito (CPI), criada pela Câmara de Deputados com o objetivo de investigar a causa dos desastres aéreos.

A opinião dos trabalhadores e de alguns deputados de esquerda encontrou forte oposição no Presidente da Varig, Ruben Berta. Terminara a primeira fase das fusões, as empresas socorriam-se cada vez mais dos recursos públicos e o mercado de

trabalho tornava-se inseguro. Havia também os exemplos de outros países que optaram pela solução estatal de aviação.

Logo depois, caía o governo de Café Filho, substituído pelo governo Kubitscheck, que possuía um programa de desenvolvimento econômico que, graças a concessões ao capital estrangeiro, concedeu às empresas facilidades para a compra de aviões novos, criando assim uma atmosfera de falsa prosperidade na aviação comercial. Acalmaram-se então os ânimos, principalmente entre os pilotos, que viam nos novos modelos *Constellation* e *Viscount* a possibilidade de ascensão na carreira, pois o progresso econômico e social se deu de acordo com o avião<sup>10</sup>.

Mas ao final do governo Juscelino, a inflação, o aumento do custo de vida e a crise que afetou o setor provocaram reivindicações trabalhistas por melhores salários e condições de trabalho. Sucediam-se acidentes graves, temores de insegurança do trabalho e na vida. Tornando públicas suas preocupações, os trabalhadores, através do Sindicato Nacional dos Aeronautas, publicaram alguns manifestos: "As verdadeiras causas dos acidentes na Aviação Comercial brasileira" (1957); "A situação da Aviação Comercial brasileira"(1959); e "Sobre a situação em que se encontra a Aviação Comercial brasileira" (1961).

Em 1958 e em 1961 foram instaladas duas Comissões Parlamentares de Inquérito com o objetivo de investigar as causas dos acidentes aéreos: a primeira tinha como presidente o Deputado Pedro Aleixo e como relator o Deputado José Joffilly; e a segunda era presidida pelo Deputado Miguel Bahury e relatada pelo deputado Gurgel do Amaral. O Deputado Bahury tinha também motivos particulares para tão forte preocupação com a segurança de voo, pois sua mulher fora vítima de um acidente com um avião *Convair* da REAL Aerovias ao se aproximar para pousar no Aeroporto Santos Dumont. Seus esforços foram em vão, pois os acidentes continuaram a se suceder, sendo ele próprio vítima de outro grave

<sup>10</sup> PEREIRA, Aldo. **Aviação comercial**: asas cortadas. Rio de Janeiro: Civilização Brasileira, 1996, p. 84.

acidente com um avião *Convair* da Cruzeiro do Sul próximo de Congonhas, em São Paulo.

Ao declarar seu voto, o Presidente da Comissão, Deputado Miguel Bahury<sup>11</sup>, destacou como causa para tantos desastres aéreos a falha de pessoal, causada pela estafa da tripulação, exposta a excesso de horas, principalmente noturnas, além da carência de recursos dos órgãos técnicos, pois muitos campos de pouso, por descuido do Ministério da Aeronáutica, eram desprovidos dos equipamentos mínimos de segurança. Destacou também que alguns dirigentes, por ambição e desonestidade, dedicavam sua atenção para outras atividades, prejudicando o desempenho das empresas. O Deputado, na ocasião, pediu ao Presidente do Executivo que não contemporizasse com os contraventores e que promovesse o confisco de bens nas fraudes comprovadas, porque não fazendo isto, em sua opinião, o governo estaria protegendo os gatunos em detrimento do erário<sup>12</sup>.

A situação das empresas era grave. Segundo afirmação do Dr. Bento Ribeiro Dantas, Presidente da Cruzeiro do Sul e do Sindicato das Companhias de Navegação Aérea, em depoimento prestado na CPI em 10 de outubro de 1961, a situação era "explosiva". Mostravase admirado que as empresas ainda estivessem voando. Outra opinião pessimista que depôs na CPI no mesmo dia foi a de Ruben Berta, que considerava a crise extremamente séria, a rigor, até em princípio de colapso.

As empresas declaravam-se insolventes, os próprios dirigentes confessavam e declaravam que estavam em fase de insolvência, apesar dos favores fiscais e de toda a ajuda governamental, pois a situação das empresas piorava ano a ano.

Apesar disso, elas continuavam provendo fusões. O que não era fácil de ser compreendido, principalmente, era a razão para a

<sup>11</sup> O Deputado Miguel Bahury, que tanto se destacou nas duas CPIs que investigavam a aviação comercial sobre segurança de voo, morreu num acidente aéreo em 3 de maio de 1963. Sua esposa havia morrido em outro acidente aéreo em 24 de junho de 1960.

<sup>12</sup> Diário do Congresso, p. 240.

aquisição de empresas não rentáveis. Segundo o Deputado Miguel Bahury, havia outros interesses que deveriam ser investigados, como o dinheiro das subvenções e o lucro fácil através das fraudes que foram comprovadas pela CPI. Havia ainda, conforme o deputado, um outro lado de lucro indireto, como as comissões de prêmios dos seguros, que atingiam cifras altas, além do arranjo e das comissões sobre o valor do equipamento comprado.

Foram constatados também problemas para o desenvolvimento do setor, pois o tráfego estava muito concentrado em nosso país: em apenas doze ligações, do total de 1.236 etapas, concentrava-se 50% do tráfego. Só no Rio e São Paulo embarcavam mais de 35% do total dos passageiros e 40% das cargas. Em apenas dez dos 330 aeroportos operados pelas empresas aéreas comerciais embarcavam 60% dos passageiros e 70% das cargas. Além disso, verificou-se que o percentual e aproveitamento médio vinham se mantendo muito abaixo dos níveis econômicos recomendáveis. Em consequência disso, o déficit operacional das empresas crescia e se acumulava assustadoramente, atingindo Cr\$ 8.700 milhões entre 1956 e 1959.

As empresas, além dos problemas financeiros, começaram a ter problemas operacionais. Uma evidência disso foi o crescimento no número de acidentes aéreos; segundo o comandante Rubens Bordini<sup>13</sup>, a década de 1950 foi um dos piores períodos em número de acidentes na aviação brasileira. Geralmente a causa de um acidente aéreo é de difícil detecção, pois muitos são os fatores que contribuem para o acontecimento; algumas vezes foi destacada, como causa, a introdução de aviões maiores e mais complexos, ocorrendo uma tendência simplista de atribuir o acidente de avião à falha do piloto, porém, na realidade, mesmo que exista falha humana, ela tem origem em fatores ou circunstâncias mais remotas, ou até imponderáveis.

<sup>13</sup> BORDINI, Rubens. **Céus desconhecidos**. Porto Alegre: Magister, 1996, p. 239.

**5**

### **Abrem-se portas para o mundo (1960-1970)**

Congonhas tinha ares da novidade e do *glamour* das viagens aéreas internacionais numa época em que as pessoas se apresentavam com vestimentas elegantes, escolhidas com todo o cuidado para a aventura, e transportavam do seu imaginário os momentos que outrora lhes reservara as longas viagens de navio, quando se aglomeravam, para as saudações de chegada ou de partida, uma infinidade de parentes e amigos.

No início dos anos 1960, houve uma concentração nas empresas aéreas, em virtude da compra, pela Varig, das ações que compunham o consórcio REAL (Real Aerovias, Nacional e Aeronorte) nos escritórios da sede da empresa REAL que ficava no aeroporto de Congonhas.

Como a Varig era menor que a REAL, o negócio ficou mal explicado. Esta última estava praticamente falida e desacreditada, o abastecimento de combustível nos aeroportos era feito mediante dinheiro e nenhuma oficina lhe dava crédito. As dificuldades enfrentadas pela empresa haviam aumentado com a linha para Tóquio e o atraso no recebimento dos aviões a jato para a linha, porque a empresa não conseguia competir com os *Boeing 707.* Essa situação permaneceu até meados de 1961, quando o Presidente Jânio Quadros, segundo relato do Comandante Bordini<sup>1</sup>, convocou Berta e disse-lhe sem maiores rodeios:

<sup>1</sup> Rubens Bordini trabalhava na Varig e assumiu a presidência do consórcio quando a Real foi adquirida.

Berta, a REAL está falida, e seis mil aeroviários e aeronautas vão perder seus empregos, quando ela cessar suas atividades. Eu não posso deixar essas famílias no desamparo! Vejo só duas soluções: ou a Varig compra a REAL, ou eu crio a Aerobrás!<sup>2</sup>

Essa versão foi também apresentada por Ruben Berta na CPI que investigava a aquisição da empresa: "[...] fizemos um péssimo negócio: a REAL está falida; mas não poderíamos deixar de atender a um apelo do Presidente Jânio Quadros, que nô-lo endereçou em forma de exigência; além disso, fizemos a aquisição por patriotismo"<sup>3</sup> .

A última coisa que Berta desejava era a Aerobrás, uma estatal que absorveria a Varig. Por outro lado, absorver a REAL era difícil, uma companhia de 4.000 funcionários absorvendo uma de 6.000, e totalmente endividada.

Nos últimos anos, a REAL fora transferindo recursos de seu patrimônio para outras empresas: as lojas de venda de passagens, o manuseio da carga, o fornecimento de comida e a importação de peças de reposição.

Na metade do ano de 1961, a REAL estava falida, tinha patrimônio negativo, sua compra era um mau negócio. Ruben Berta era um dos maiores conhecedores do setor; então, qual seria a razão da compra? Por que não esperar a falência e ficar com suas rotas? Segundo o Comandante Bordini, o argumento dos empregos era demagógico, nem Jânio nem Linneu estavam preocupados com eles, e nada fizeram quando, depois da compra, 1.000 funcionários foram demitidos.

A empresa REAL estava em péssimas condições, seus aviões estavam sujos, mal cuidados, faltavam peças de reposição, a

<sup>2</sup> BORDINI, *op. cit.*, p. 261., conta que não era objetivo de nenhum deles reduzir o desemprego, como pode ser visto através da análise dos dados do DAC entre 1964-1965, citado por Anderson, p. 78: "As seis companhias que funcionavam em 1964 (Varig, Panair, Vasp, Cruzeiro do Sul, Sadia, Paraense) noticiaram que empregos de aeronautas e aeroviários caíram de 24.874 para 19.856, no ano seguinte, com o desaparecimento da Panair".

<sup>3</sup> Ruben Berta depondo para CPI, maio de 1962, Diário do Congresso Nacional, p. 2404.

empresa devia dinheiro a todo mundo e não havia nenhuma máquina de escrever que não estivesse penhorada pela justiça. Os tripulantes da REAL nem usavam uniformes no serviço, pois não recebiam salários há algum tempo.

Por falta de peças, alguns aviões tinham sido canibalizados, ou seja, eram retiradas peças para colocar em outros e ficavam impossibilitados de voar. Muitos não possuíam o mínimo necessário para voar.

Além dos problemas econômicos e financeiros, como a Varig era tradicional rival da REAL, os funcionários achavam que estavam sendo explorados e que a Varig os comprara para colocá-los em segundo plano nas carreiras. Logo ficou claro o excedente de funcionários; outro problema foi com funcionários antes demitidos da Varig e que, na época da compra, encontravam-se na REAL e que passavam a novamente integrar a empresa.

Na Varig, existia uma lista de pilotos chamada "lista de antiguidade", na qual cada piloto tinha um lugar determinado. A lista representava a ordem a ser seguida nas promoções e no acesso a aviões maiores. Na REAL, não existia lista, as promoções eram aleatórias.

Os pilotos da REAL eram chamados de "calças pretas", o que tinha um sentido brincalhão, mas era também um tanto pejorativo<sup>4</sup>. Segundo Aldo Pereira, a maioria recorreu à justiça porque a Varig não respeitou seus direitos. Houve casos de profissionais antigos, de muitos comandantes que passaram a uma categoria inferior à de comandantes mais novos procedentes da Varig, subvertendo a hierarquia<sup>5</sup>.

A empresa REAL, querendo substituir os *Super H Constellation*, havia assinado contrato com a *American Airlines* para comprar três aparelhos. Pouco depois, ela foi vendida para a Varig,

<sup>4</sup> BORDINI, *op. cit.*, p. 268.

<sup>5</sup> PEREIRA, Aldo. **Aviação comercial**: asas cortadas. Rio de Janeiro: Civilização Brasileira, 1996, p. 89.

e esta confirmou a compra dos aparelhos *Electra*. O primeiro deles, o *PP-VJM*<sup>6</sup> , chegou ao Brasil em 2 de setembro de 1962.

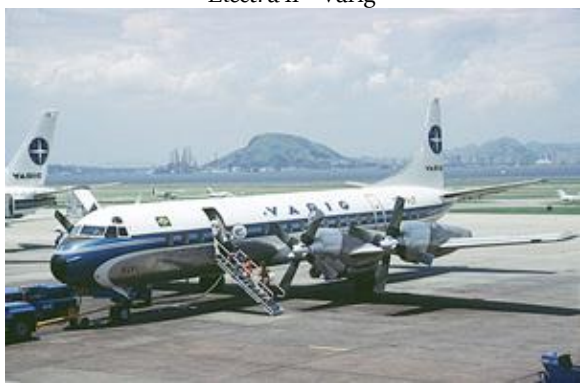

*Electra II* - Varig

Fonte: Acervo Museu Varig

Concretizada a incorporação da REAL Aerovias, a Varig quadruplicou a extensão da rede internacional e dobrou suas rotas domésticas. Recebeu uma frota heterogênea, já existente, e obrigada a assumir a encomenda de aviões modernos que a REAL havia se comprometido, agravando a promoção do pessoal de voo.

A REAL havia encomendado nos Estados Unidos dois tipos de aviões para modernizar a frota da empresa, o *Convair* CV-990 "*Coronado*" saído da fábrica em San Diego, Califórnia, e os *Lockheed Electra II*, aviões usados, que foram comprados da *American Airlines*.

A Varig não desejava receber estes novos aviões, pois estavam fora dos padrões da empresa, entretanto os vendedores não concordaram em cancelar o pedido. O contrato com a *Convair* estabelecia que a aeronave

<sup>6</sup> Este avião, depois de prestar serviços até 1991, foi para o Museu Aeroespacial no Campo dos Afonsos, no Rio de Janeiro. A Varig doou o aparelho em 7 de maio de 1992, sendo o único *Electra* preservado num museu de aviação no mundo. Em 31 outubro de 1962, um *Electra* da Varig passou para a história ao ser requisitado pela Organização das Nações Unidas. Foi requisitado para buscar o Secretário Geral que negociava em Cuba a retirada dos mísseis soviéticos. VINAGRE, Mario. Lockheed Electra no Brasil. **Revista Flap Internacional**, ano 36, n. 316, p. 45-58, jan. 1999.

CV-990 somente seria aceito se pudesse, comprovadamente, operar no Aeroporto de Congonhas, São Paulo, com peso máximo de pouso, na situação de uma turbina parada na decolagem, na velocidade crítica V1. O avião deveria ser capaz de prosseguir na decolagem, sair do chão na VR e subir até a altitude de tráfego, circundar o aeroporto, e pousar com segurança.<sup>7</sup>

Os advogados da Varig utilizaram esta cláusula do contrato, declarando à *Convair* que não mais pagaria as prestações dos aviões até que esta exigência fosse demonstrada na prática. A fábrica *Convair* mandou a São Paulo um avião com tripulação selecionada, com a finalidade de operar nas piores condições possíveis em Congonhas. Ao chega no aeroporto, segundo o comandante Bordini, "havia um vento SE de 20 nós, com rajadas". O piloto, nestas condições, deveria pousar na pista 16, a mais utilizada em Congonhas. Como desafio, o piloto americano solicitou permissão para pousar na pista 34, com vento de cauda e morro abaixo, o que certamente seria um perigo para um grande quadrirreator, pilotado por alguém que não conhecia o aeroporto. Para surpresa de todos, o pouso foi suave e até a parada total ocupou apenas 50% da pista. O que nem todos sabiam era que este avião, diferente de outros, era dotado de freios nas duas rodas dianteiras e, por esta razão, era grande sua desaceleração no pouso. Com a demonstração exitosa, atendidas as cláusulas contratuais, cessaram as discussões jurídicas e a direção da Varig obrigou-se a receber os aviões e pagar as prestações restantes de acordo com o contrato.

Quanto aos *Electra II* comprados à *American Airlines*, da mesma forma que os *Convair*, eram indesejados pela Varig. Ruben Berta tinha profunda antipatia por esses aviões – tanto que os chamava inclusive de *"dead ducks"* (patos mortos) –, e tentou cancelar a compra, mas não teve outra saída a não ser aceitá-la, em função dos contratos assinados pela REAL.

<sup>7</sup> *Op. cit.*, p.268.

A recusa em aceitar o avião fundamentava-se em uma sequência de quatro acidentes muito graves com o *Electra I*, que foi inclusive proibido de voar com a bandeira americana. Feitas as investigações sobre as prováveis causas destes acidentes, verificouse que o problema estava nas turbinas, muito avançadas em relação à estrutura do avião e como consequência, a fábrica precisou recolher e modificar os aviões. A nova versão denominou-se *Electra II* e nunca mais ocorreram acidentes com estas aeronaves.

Com o passar do tempo, os *Electra II* se mostraram de alta eficiência a ponto da Varig seguir comprando estes aviões usados, pois o fabricante parou de construí-los.

Resolvidas as questões referentes às compras de equipamentos, não cessaram os problemas com a empresa REAL, que, além do sucateamento, da frota enfrentava uma série de dificuldades financeiras e de pessoal, como também era investigada por uma CPI, em função dos acidentes em que se envolvera.

Outra denúncia grave investigada pela CPI foi que a Real praticava fraudes em relação ao equipamento. Uma das fraudes citadas pelo Deputado Miguel Bahury, para exemplificar, era feita com os motores do *Super-Constellation*. Esses motores eram comprados no Canadá ao preço de US\$ 10.000,00 por unidade; eram levados para Miami, onde eram trocadas as chapas de identificação de forma a dá-los como novos e refaturados por US\$  $90.000,00^8$ .

Outro tipo de fraude era o envio de cartas de crédito a câmbio de custo, destinadas ao pagamento de peças que jamais foram enviadas para o Brasil. As faturas eram visadas pela Alfândega como se as mercadorias realmente tivessem entrado no País. A empresa REAL, pelo que foi apurado na CPI<sup>9</sup> , tinha um total de um milhão de dólares em peças que nunca chegaram.

<sup>8</sup> Diário do Congresso, 16 maio 1962, p. 2404.

<sup>9</sup> A CPI também apurou outros tipos de fraudes como contrabando, fraudes através de empresas satélites, e denunciou os senhores Linneu Gomes, Pedro de Souza Pinto Filho, Marcílio Gibson Jacques, Dilvo Peres e Geraldo Leo Cherymisin. Diário do Congresso, 16 maio 1961, p. 2402.

Cabe ressaltar que, dentre as companhias acusadas pela CPI, algumas apresentaram defesa da acusação. A REAL, mesmo já tendo sido vendida, não apresentou nada para sua defesa e, na opinião do Deputado Bahury, merecia o urgente confisco.

Examinando em detalhe a compra da REAL pela Varig, o deputado citou o depoimento do Sr. Ruben Berta de 10 de outubro de 1961, no qual ele reconhecia ter feito um mau negócio na compra de 85% do controle da REAL Aerovias, por ter pago 1 bilhão e 750 milhões de cruzeiros dentro de um passivo que era muito maior.

Segundo o Deputado Miguel Bahury, era sabido que o ex-Presidente Jânio Quadros tinha interesse em proteger o grupo Linneu Gomes e os seus credores, que, segundo se dizia, na época, também eram financiadores do Sr. Jânio Quadros. Conforme o mesmo deputado, o Sr. Ruben Berta é que não deveria atender ao apelo do Sr. Jânio Quadros, pois ninguém pode admitir, de boa-fé, que uma companhia rentável saia de sua tranquilidade para envolver-se em complicações e dificuldades insanáveis<sup>10</sup>.

Segundo depoimento do Sr. Cláudio Viana, na época assistente de Diretor de Manutenção e Engenharia na Varig, a Aerovias, pertencente à REAL, tinha um pequeno patrimônio, mas possuía instalações em alguns lugares do país que tinham um significado maior. O mais importante, no entanto, eram as linhas internacionais, a linha para Miami e a linha para Tóquio<u>'</u>'.

Certamente, até hoje é difícil entender a razão que levou a Varig a adquirir a REAL. Teria sido mais lógico, mais simples e inteligente deixar a empresa falir e depois solicitar ao governo as suas rotas, o que nos leva a pensar na possibilidade de que os motivos pessoais dos dirigentes das empresas tenham sido determinantes nessa questão.

Na época, a hipótese que foi levantada durante a CPI foi a ampliação do poder; a ambição dos dirigentes da Varig de formar

 $11$  Loc. cit.

<sup>10</sup> Diário do Congresso, 16 maio 1962, p. 2398.

um monopólio aéreo que, anos antes, o mesmo Berta havia denunciado em relação à REAL<sup>12</sup>.

Para comprovar esta hipótese, existe um telegrama enviado pelo Sr. Ruben Berta em 14 de agosto de 1961 ao governador de São Paulo, Carvalho Pinto. Neste texto, Berta procura advertir o governador sobre o grupo que adquiriu a Panair:

> [...] Lamento levar ao conhecimento de Vossa Excelência que o grupo financeiro Celso Rocha Miranda e Mário Simonsen, dispondo de ilimitados recursos no exterior, apossou-se de 62% das ações da Panair, traindo infelizmente o grupo que tratava da nacionalização da Panair e sua integração ao plano geral da indústria de acordo com os desejos do Presidente Jânio Quadros. Êsse grupo, como tive ocasião de expor ao Sr. Secretário da Viação, tramava obter o controle da Vasp a fim de enquadrá-la em seus planos que servem interesses obscuros e só visam grandes lucros pessoais. Diante grave risco do grupo assumir também controle Real que atravessa situação difícil fomos obrigados assegurar nossa posição com o intuito de impedir esse desenlace do problema e sempre sob o princípio de fazer posteriormente acerto com a VASP acordo planos possa ter Governo do Estado de São Paulo e determinações finais Vossa Excelência. Quero afirmar solenemente esses propósitos perante V. Excelência neste momento até que o Governo tome resoluções finais. Saudações respeitosa (a) Ruben Berta- Presidente da Varig.

Segundo o telegrama, o grupo só visava ao lucro pessoal e manifestou interesse de comprar a REAL, que passava por situação difícil, o que obrigou Berta a adquirir a companhia. A razão levantada seria o temor que a Panair crescesse. O grupo<sup>13</sup> que pretendia adquirir as ações da *Pan American* fora referido no

<sup>12</sup> Segundo a entrevista de Ruben Berta ao *Correio Paulistano*, transcrita na Revista Ícaro, n.1, ano 1, de dezembro de 1956, p. 2-7: "O monopólio, geral ou regional, seria absolutamente contrário ao interesse público. A nossa Constituição Federal proíbe estes organismos. Nessa ordem de ideias, o monopólio estatal ainda seria coisa de compreender-se, porém não se admite é o monopólio privado'' (p. 6).

<sup>13</sup> O grupo Simonsen Rocha Miranda era vinculado aos interesses dos fabricantes aeronáuticos europeus, como será tratado no item sobre a Panair.

telegrama como o grupo que tratava na nacionalização era o do próprio Ruben Berta.

Os grupos Rocha Miranda e Simonsen adquiriram da *Pan American Airways* o controle da Panair por 600 milhões de cruzeiros e consolidaram a dívida da Panair (quase 7 milhões de dólares)<sup>14</sup>. Segundo a Revista Visão de setembro de 1961, o grupo tinha ainda pretensões de assumir o controle do Lóide Aéreo e da Cruzeiro do Sul, formando-se no Brasil dois grandes consórcios: o grupo Varig-REAL e, possivelmente, a Vasp, concorrendo com o grupo Panair-Lóide Aéreo-Cruzeiro do Sul.

Em 1962, a Vasp comprou por 600 milhões o Lóide Aéreo. Passava a operar em 21 estados e dois territórios, servindo 72 cidades. Essa compra, porém, causou problemas para a empresa, que se defrontou com a necessidade de uma organização completamente diferente da sua, pois precisava lidar com questões como a operação de equipamentos diferentes, o aspecto cultural diverso das tripulações e o treinamento despadronizado. Esta situação foi semelhante à enfrentada pela Varig ao comprar a REAL.

Neste mesmo ano chegaram os primeiros turboélices e os *DC-3* passaram a ser empregados em rotas de baixo aproveitamento. Dos 226 aviões que constituíam a frota brasileira em 1968, 79 eram *DC-3*, apesar da diversidade da frota. A falta de infraestrutura aeroportuária nas regiões do interior também dificultava a substituição do avião a hélice.

Na mesma época, o Brasil possuía 83 aeroportos registrados no DAC, sendo que metade só podia operar com bimotores tipo *DC-3*. Apenas 20 operavam com o turboélice e só oito admitiam jatos de grande porte e, mesmo assim, alguns com restrição de peso. Havia também grande falta de auxílios de navegação. Apenas dois aeroportos eram equipados com radar, sendo que um deles é o Aeroporto de Congonhas, o pioneiro em operar com este sistema.

<sup>&</sup>lt;sup>14</sup> Segundo a Revista dos Transportes Aéreos, v. VIII, set. 1961, p. 1, teriam sido Cr\$1,9 bilhões.

Em decorrência de receber grandes jatos, Congonhas se torna o terceiro aeroporto mais movimentado do mundo, perdendo somente para Londres e Paris. A imediata consequência foi a produção de incômodos ruídos que perturbavam a população ao seu redor, provocados pelos barulhos dos motores. Com isso, a convivência passou a sofrer abalos e a solução encontrada foi limitar os horários das atividades aéreas em 17 horas diárias para pousos e decolagens. Congonhas passou a abrir às seis horas e fechar às 23 horas, estabelecendo, portanto, um silêncio de seis horas.

O *DC-3*, até 1968, ainda era utilizado em 70% das rotas brasileiras, tinha um custo operacional três vezes maior que o jato e duas vezes e meia maior que um turboélice como o *Viscount 701*. Contudo, a carência de passageiros e de pistas de pouso adequadas tornava o *DC-3* a única opção.

Em face da crítica situação em que se encontravam as empresas aéreas gerada pela aquisição do Consórcio REAL-Aerovias Nacional pela Varig estabelecera-se uma situação de monopólio, pois a nova organização passara a transportar $15$  51,3% do volume de tráfego de passageiros, restando 19,2% ao Consórcio Vasp e 16,3% à Panair, 12,3% à Cruzeiro do Sul e 0,3% para a Sadia e Paraense. Em 1963, devido à situação extremamente complicada das empresas, os trabalhadores resolveram retomar suas lutas pela estatização do transporte aéreo comercial, no entanto essa ideia foi totalmente abandonada com o golpe de 1964 pela tomada do poder pelas forças armadas.

Frente a essa conjuntura e sob a alegação que a Panair do Brasil se encontrava em situação pré-falimentar e sem condições de honrar os compromissos com o Banco do Brasil e o Banco Nacional de Desenvolvimento Econômico, o Ministério da Aeronáutica suspendeu repentinamente a concessão de voo da empresa, atitude que até os dias de hoje ainda geram controvérsias.

<sup>15</sup> PEREIRA, Aldo. **Breve história da aviação comercial brasileira**. Rio de Janeiro: Europa, 1987, p. 435.

#### **O monopólio do** *Electra* **II (1970-1980)**

As empresas aéreas, apesar dos subsídios, apresentavam sérios prejuízos e endividamentos, e que as levariam a terminar com as rotas deficitárias. O *DC-3* passou a não ser aproveitado, e a única saída foi vender o avião para países pobres que tinham uma utilização tipo RIN ou mesmo para os Estados Unidos, onde ainda existiam compradores.

A crise no transporte aéreo brasileiro, até 1967, continuou determinando um decréscimo de tráfego, caracterizando-se pela existência dos fatores anteriormente mencionados, que dificultavam o seu desenvolvimento. Porém, neste período, a economia passou por um surto de desenvolvimento que provocou o aumento do poder aquisitivo e o aumento da demanda, de modo que o transporte aéreo voltou a crescer.

De acordo com a revista Flap, o Produto Nacional Bruto (PNB) cresceu 11,3% em 1971, e o tráfego de passageiros em pax/km cresceu 19,3%. Ao constatar esse crescimento, as empresas solicitaram do governo o apoio para adquirir modernas aeronaves a jato. Deve-se considerar nesta fase a constante pressão da indústria aeronáutica mundial, que havia feito grandes investimentos para desenvolver os novos aviões e precisava de compradores.

Na metade de 1971, os *Electra II* ingressaram na Ponte Aérea. As companhias que faziam parte do "*pool*" operacional utilizaram, até 1975, diversos equipamentos, porém a partir desta data houve uma padronização em relação à aeronave que passou a ser exclusivamente o *Electra II*, e cuja tripulação técnica saía dos quadros da Varig, mas se o voo fosse Vasp ou de qualquer outra empresa parceira, o serviço de bordo seria executado por funcionários desta.

Por longos 17 anos esta aeronave foi uma espécie de balsa aérea que fazia a ligação de São Paulo ao Rio de Janeiro. A Varig possuía uma frota inicial de 15 *Electra II* para realizar este trajeto, e em fevereiro de 1970 ficou reduzida para 14 aeronaves devido ao acidente no aeroporto Salgado Filho, em Porto Alegre, quando uma delas, ao bater o trem de pouso no degrau da pista, teve danos materiais irrecuperáveis. Nas conexões da Ponte Aérea eram realizadas 33 viagens ao dia entre as duas cidades. O *Electra* II ao ser concebido pelos projetistas da *Lockheed*, segundo Carlos Morais, da Revista Ícaro, "deveriam ter em mente o mesmo que Ferdinand Porsche ao criar o Fusca: eficiência sem frescura". A intenção era de que combinasse a modernidade do jato com a versatilidade das hélices, aterrissar e decolar em pequenos aeroportos, voar longas distâncias em boa velocidade e que, ainda por cima, fosse espaçoso e de fácil manutenção. Nas palavras do humorista Jô Soares, em entrevista à Revista Ícaro, lamentou a substituição do turboélice pelos jatos Boeing 737-300, preocupado com o seu conforto na nova aeronave, porque, em relação ao item espaço interno, a anterior levava nítida vantagem: "foi meu companheiro de profissão, começamos juntos, nunca me deixou na mão, agora na troca pelos jatos, saio perdendo. Ganho dez minutos de viagem e perco dez centímetros de espaço...".

Dessa forma, o crescimento econômico começou a mudar o quadro da crise: pela primeira vez em muitos anos as empresas apresentaram balanços positivos. O crescimento econômico trouxe novos passageiros para as empresas, e elas iniciaram uma política de vendas de passagens a crédito e sem juros.

O Governo Federal e o Instituto Brasileiro de Turismo (Embratur, inicialmente denominada Empresa Brasileira de Turismo) também colaboraram, adotando medidas no sentido de ampliar o mercado de turismo, como a implantação de

infraestrutura necessária. A aviação comercial brasileira mostra, a partir de então, efetivos sinais de recuperação e superação da crise econômico-financeira que a envolveu em quase toda década dos anos 1960.

Dessa forma, o setor, no ano de 1975, se encontrava formado por quatro empresas: Varig, Cruzeiro do Sul, Transbrasil e Vasp (as duas primeiras do mesmo grupo), todas com frotas constituídas na maior parte por aviões a jato de mais de 100 lugares.

A introdução de aeronaves mais modernas e de maior porte contribuiu para que as empresas deixassem de atender as cidades de menor expressão econômica, reduzindo-se drasticamente o número de cidades atingidas.

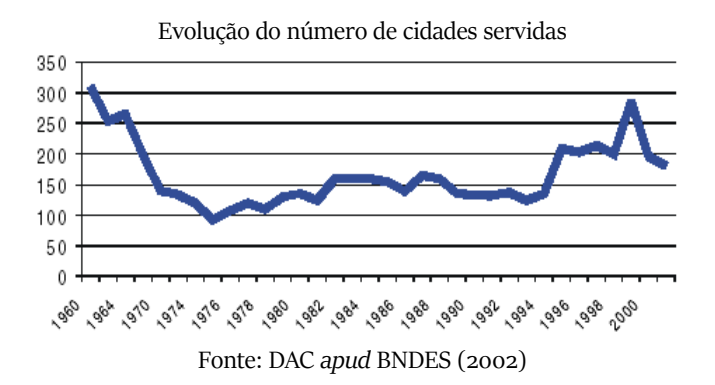

Em vista disso, o Ministério da Aeronáutica estudou o estabelecimento da Aviação Regional, e, através do Decreto n.º 76.590, de 11 de novembro de 1975, criou o Sistema Integrado de Transporte Aéreo Regional (SITAR), constituído de linhas e serviços aéreos para atender localidades de médio e baixo potencial de tráfego. Dividiu-se o território brasileiro em cinco áreas e se estabeleceu cinco empresas aéreas regionais, cada qual designada a atuar em uma dessas áreas, sob regime de exclusividade: a Rio Sul, a Tam, a Nordeste, a Votec e a Taba.

Com isso, configurou-se um novo quadro no transporte aéreo regional brasileiro. O mercado altamente regulado, as empresas com estrutura simples e custos fixos reduzidos, o incentivo ao desenvolvimento da indústria aeronáutica, aliado à limitação do tamanho das aeronaves (30 assentos), e a suplementação tarifária desenvolveram o processo de elevação do número de localidades atendidas.

Entre os princípios estabelecidos pelo SITAR destacam-se a criação de empresas com custos reduzidos, a pequena concorrência entre operadoras nacionais e regionais, e o incentivo à criação de acordos operacionais entre as empresas nacionais e regionais com o objetivo de formação de um sistema integrado de linhas tronco alimentadas pelas regionais. Incluem-se ainda, a limitação do tamanho de aeronaves utilizadas pelas empresas regionais que deveriam operar em pequenas pistas com capacidade de oferta compatível com a demanda das linhas a serem servidas, e o incentivo ao uso do avião EBM-110, lançado anos antes pela Embraer. Por fim, o sistema ainda impossibilitava qualquer empresa regional se tornar uma nacional.

Na prática nem todos os objetivos foram atingidos pelo SITAR. As empresas foram se adequando às características de suas regiões, buscando mercados mais rentáveis e a maximização dos lucros. Além disso, a proposta inicial de interligar as linhas operadas pelo SITAR às linhas tronco não foi feita pela maior parte das empresas.

Da mesma forma, o princípio de utilização de aeronaves de menor capacidade com o passar do tempo foi sendo abandonado pelas empresas regionais que incluíram em suas frotas aviões maiores, reduzindo o número de frequências de voos, o que afetou a qualidade dos serviços. Para alcançar os objetivos propostos pelo SITAR era fundamental a utilização de aeronaves menores que viabilizassem uma frequência maior.

Num encontro entre a Embraer e as empresas integrantes do SITAR, realizado após um ano de funcionamento do sistema, foram debatidos os principais problemas que afetavam essa modalidade de transporte recém implantada no país. As deficiências da

infraestrutura de terra foram unanimemente apontadas como principal e mais sério problema com que se deparou o SITAR. As empresas reclamaram do visível abandono dos aeroportos, evidenciado pela falta de rádio-apoio, de supervisão adequada para os serviços terrestres prestados por entidades públicas, pistas defeituosas e inexistência de iluminação para operações noturnas. Além disso, os participantes da reunião já se mostravam preocupados com a capacidade do Bandeirante, pois já existiam linhas do SITAR que justificam o uso de um avião maior.

Em abril de 1980 o balanço era positivo. As empresas aéreas transportaram 20% a mais de passageiros, e o crescimento para as empresas regionais foi um pouco maior, chegando a ultrapassar 25% para o resto do ano.

A Rio-Sul, que iniciara suas operações em setembro de 1976 na região Centro-Sul, cobrindo os estados de Santa Catarina, Paraná, Rio Grande do Sul, São Paulo e Rio de Janeiro, teve um crescimento no aproveitamento. Segundo o Presidente na época, Carlos Eduardo Correia, a Rio Sul operava com oito Bandeirantes, servindo 28 cidades com 128 frequências semanais, o que representa 380 pousos.

Diariamente, os aviões da Rio Sul voavam uma média de cinco horas e meia e transportavam 300 passageiros. Ainda segundo seu presidente, a Rio-Sul operava os piores aeroportos servidos pelo sistema regional, grande parte sem pavimentação, como o de Macaé no Rio de Janeiro, Concórdia em Santa Catarina, e Erechim no Rio Grande do Sul. As condições meteorológicas também eram as piores com a chegada de frente fria vinda do sul.

Para o presidente da Rio Sul o equipamento Bandeirante foi uma "agradável surpresa" pela robustez e qualidade e já apresenta um aproveitamento de 52%. O percurso mais longo coberto pelo Bandeirante era 445 quilômetros entre Porto Alegre e Alegrete, no Rio Grande do Sul, num voo com duração de uma hora e meia, enquanto o mais curto era de 40 quilômetros entre Pelotas e Rio Grande, com duração de dez minutos.

Enquanto isso, a Votec Serviços Aéreos Regionais S/A, criada um mês depois da Rio-Sul, explorava as linhas do Rio Tocantins, numa região que, partindo de São Paulo, ia ao extremo norte do país em Belém. Os primeiros voos foram com três aviões *BN-2 Islander* fabricados pela *Britten-Norman* com capacidade para oito passageiros. A primeira linha foi a de Goiânia-São Simão-Uberlândia, ligando Goiânia a Aragarças três vezes por semana. Pouco tempo depois, a empresa recebeu o primeiro Bandeirante, e quatro anos depois, eram onze, servindo 30 cidades com um aproveitamento de 76%.

Dos trinta aeroportos servidos pela Votec, 14 eram de terra batida e os demais eram pavimentados. Mais da metade dos aeroportos não tinha apoio à navegação. A Votec estava presente no Piauí, Maranhão, Minas Gerais, Goiás, Pará, Distrito Federal, Mato Grosso, São Paulo e Rio de janeiro. O percurso mais longo coberto era de 600 quilômetros com tempo de voo de duas horas entre Rio de Janeiro e Uberlândia, em Minas Gerais. O mais curto era de 98 quilômetros com tempo de voo de vinte minutos entre a cidade de Santa Isabel em Goiás e a cidade de Suia Mussú no Mato Grosso.

Ao lado dessas empresas estava a Nordeste Linhas Aéreas Regionais S.A. Fundada em 8 de junho de 1976, tinha um terço de seu capital subscrito pelo governo da Bahia. Seu presidente, Dr. Ivan Simões, ressalta que sua empresa operava em aeroportos extremamente diversificados desde aeroportos modernos com pistas pavimentadas como os de Belo Horizonte, Salvador e Recife, e cidades pequenas com pistas de terra onde não exista nem um barraco para receber os passageiros.

Também compunha esse cenário a empresa de Transportes Aéreos da Bacia Amazônica (TABA). Fundada em 1976, ela operava um território que abrangia os estados do Acre, Amazonas, Amapá, Roraima, Rondônia, Pará e Mato Grosso. Para realizar suas operações, a empresa enfrentava sérios problemas operacionais, o elevado custo do combustível nestas regiões e uma densidade

demográfica que mal atingia 0,84 habitantes por quilômetro quadrado.

Seus aviões, *Beechcraft D. 18S*, *Curtiss Commander C-46*, *Cessna* e *Dart Herald*, estabeleciam ligação entre Tefé, Tarauacá, Cucuí e Gurupá. A insuficiência de aeroportos bem equipados e as enormes distâncias forçaram a empresa a criar um esquema de reabastecimento e construir uma série de tanques para estocagem de combustível.

Além disso, uma rede de comunicações própria foi realizada em cada uma das cidades servidas pela empresa, montando-se uma sofisticada aparelhagem de radio INTRACOTT, pelas quais agentes e funcionários podiam relatar às bases Belém e Manaus seus problemas e fazer solicitações. A manutenção também era um item importante devido à operação em pistas rústicas de terra batida. Para isso, a TABA possuía em Belém sua oficina de manutenção, e em Manaus estava instalada a superintendência da empresa, com salas de aula para treinamento de comissários e pilotos, além do galpão para estocagem de peças sobressalentes.

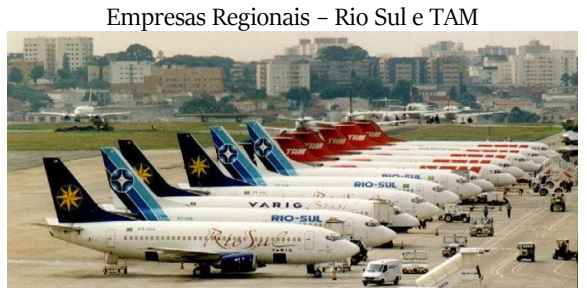

Fonte: Portal Brasil (2018)

Completando o quadro, a TAM operava nos estados de São Paulo, Rio de Janeiro, Minas Gerais, Paraná e Mato Grosso do Sul. A companhia iniciou a sua primeira linha ligando as cidades de São Paulo e Araraquara, com aviões Embraer *EMB-110 Bandeirante*, anteriormente pertencentes à Vasp. Nos anos seguintes, a TAM expandiu sua malha de rotas, implantando novas bases e abrindo

novos escritórios. Em 1978, adquiriu o controle da Aerotáxi Paulista, empresa de táxi aéreo sediada em São Paulo, reforçando seus serviços de afretamento, reduzidos desde a implantação da linha aérea regional, que havia provocado uma completa reestruturação interna.

O transporte regular de passageiros e cargas, por suas características diversas dos serviços de afretamento, exigiram um maior número de aeronaves, uma frota padronizada e uma estrutura de apoio em terra mais complexa. Tal diversificação de atividades fez com que o Comandante Rolim repartisse a empresa em duas distintas: a TAM – Táxi Aéreo Marília, responsável pelos serviços de táxi aéreo; e a TAM – Transportes Aéreos Regionais, responsável pelas linhas regulares, então operadas com aviões *EMB-110 Bandeirante* e *Cessna 402*.

O rápido crescimento dos serviços regionais exigiu a aquisição de aeronaves de maior porte e, em 1979, após estudos com os diversos modelos disponíveis no mercado, a TAM optou pela compra de seus primeiros *Fokker F-27*, que chegariam ao ano seguinte, com configuração para 40 ou 44 passageiros. A incorporação desses aviões à frota obrigou a companhia a reciclar pilotos e equipes de manutenção, além de adequar suas bases para a sua operação. No mesmo período, a TAM integrou-se ao sistema informatizado de reserva de passagens e controle de voos da Vasp.

# **Ascensão de Guarulhos e declínio de Congonhas (1980-1990)**

No cenário nacional, a década de 1980 foi de relativa consolidação da indústria aeronáutica, enquanto que em níveis mundiais, de acordo com dados da Organização Internacional da Aviação Civil (ICAO) e da *International Air Transport Association<sup>1</sup>* (IATA), houve uma recessão provocada pelo segundo choque do petróleo obrigando as empresas a reduzir tarifas com o objetivo de proteger e manter calmos os mercados.

No Brasil, de todos os planos econômicos, o Cruzado foi o mais negativo para o setor aéreo, pois, congelando as passagens por quase nove meses, registrou um crescimento na venda de bilhetes aéreos em torno de 30%, cujos resultados não se converteram em lucro para as empresas que vinham atravessando sérias dificuldades financeiras em função dos altos custos operacionais para atender a demanda. Nesta conjuntura, as empresas domésticas passaram a acusar a Varig de ser detentora do monopólio das rotas internacionais, certas de que sua sobrevivência dependia destas rotas.

A dívida da VASP aumentou muito neste período. Em 1987, sob a presidência de Sidnei Franco da Rocha, nomeado pelo então governador Orestes Quércia, iniciou-se o processo de privatização da empresa.

<sup>1</sup> Em português, Associação Internacional de Transportes Aéreos.

Na ocasião eram lembrados os investimentos do governo paulista e que não haviam tido um retorno satisfatório e ainda, a incapacidade da VASP em competir em pé de igualdade com as mega empresas internacionais.

Paralelamente às discussões de natureza econômica relacionadas com o déficit das empresas aéreas, foram retomadas as tratativas para a construção de um novo aeroporto. Não menos polêmicas foram as etapas para sua localização, cujas áreas destinadas eram Cotia, Ibiúna, Caucáia do Alto e Cumbica. Coube ao governo do Estado de São Paulo, conforme designação do Ministério da Aeronáutica, a responsabilidade de todas as etapas de implantação desde a escolha do local até sua construção.

A escolha recaiu sobre a região de Cumbica e o plano diretor do Aeroporto São Paulo/Guarulhos foi definido. Realizada a concorrência pública para a execução das obras, ela foi vencida pelo consórcio Camargo Correa-Constran.

Ao longo do ano de 1984, os aeroportos de Congonhas e Viracopos transportaram, juntos, seis milhões de passageiros, assim que os responsáveis pela implantação do novo espaço, em Cumbica, chegaram à conclusão de que seria necessário somente a construção de um terminal, dos quatro projetados, para atender o tráfego de São Paulo no ano de 1985.

Os voos internacionais e domésticos foram transferidos para Cumbica, ficando Congonhas somente com a Ponte Aérea Rio-São Paulo, conforme ilustra muito bem a manchete do jornal Estado de São Paulo<sup>2</sup>: "Congonhas, vazio, à espera do futuro" e cujo subtítulo desta era ainda mais assustador, "De aeroporto a casa de fantasma".

<sup>2</sup> *Op. cit.*, p. 37.

Saguão Aeroporto de Congonhas: o piso preto e branco, da década de 1960, virou marca registrada de Congonhas

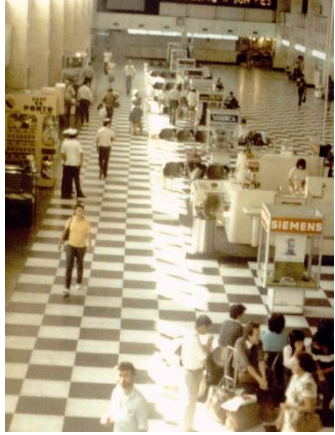

Fonte: Duarte (2016)

A Infraero, a partir de 1988, empreendeu uma série de reformas no terminal de passageiros do Aeroporto de Congonhas visando sua revitalização, enquanto o DAC concedeu autorização para que, além da ponte aérea, operasse a linha São Paulo-Belo Horizonte-Curitiba e, logo depois, a linha Porto Alegre-São Paulo-Brasília-Salvador, e, com isso, ocorreu uma intensa movimentação de passageiros determinada pelas novas rotas que ia trazer um novo vigor ao charmoso aeroporto.

## **A acirrada concorrência na aviação comercial (1990-2000)**

No início da década de 1990, a elevação dos preços do petróleo no mercado internacional acarretou prejuízos para a indústria do transporte aéreo mundial. No Brasil, as empresas aéreas enfrentavam a ociosidade de seus aviões e os pesados custos financeiros, que as impeliam a solicitar ajuda governamental, porém o Presidente da República, Fernando Collor de Melo, impunha uma política liberalizante que aumentava a situação dramática vivida pelas combalidas finanças das empresas aéreas, as quais, no final de 1992, estavam com o patrimônio líquido no vermelho.

Com a decisão do DAC permitindo que empresas regionais operassem na ponte aérea se intensificou a disputa entre TAM e Rio Sul. O mesmo iria ocorrer mais tarde, em que a concorrência entre o "*pool*" e as empresas regionais<sup>1</sup> resultou em extrema competição que terminou com o acordo, e as passagens despencaram, passando de R\$ 158,00 para R\$ 115,00.<sup>2</sup>

Apesar das turbulências econômicas do setor, as transformações se faziam necessárias em função da demanda dos usuários e da modernização das aeronaves, portanto aquela estação de passageiros esteve sujeita a alterações no decorrer do tempo. Chegados os anos 1990, quando nele foi autorizado o pouso de jatos,

<sup>1</sup> A ponte aérea Rio-São Paulo tinha 34 voos diários operados pelo "*pool*" Varig, Vasp e Transbrasil. Com a modificação ocorrida em 1998, ficaram os 34 operados pelo "pool" e mais 11 pela TAM e 10 pela Rio Sul.

<sup>2</sup> Revista VEJA, 25 mar. 1998, p. 110.

constatou-se a ocorrência de uma mudança que imprimiu maior vitalidade, fazendo com que Congonhas se tornasse preferido em relação ao Aeroporto Internacional de Cumbica, em Guarulhos, pois os usuários preferiam embarcar e desembarcar em aeroportos próximos ao centro das cidades.

As empresas regionais, neste momento, eram beneficiadas, mas também necessitavam maiores investimentos nos serviços oferecidos a bordo. Para exemplificar, tem-se a TAM que, em Congonhas, servia aos seus passageiros, antes do embarque, um *buffet* de "boas vindas", enquanto a concorrente Rio Sul, além da boa comida, oferecia aos seus clientes um telefone celular, cuja ligação poderia ser paga com cartão de crédito.

Após a implementação do Plano Real e a consequente estabilização da moeda brasileira, o aeroporto de Congonhas bateu recordes de pousos e decolagens. Para atender à demanda crescente foi necessário reformar e ampliar o antigo terminal de passageiros, bem como construir o edifício garagem.

Congonhas, o preferido dos executivos pela proximidade com o centro financeiro, no fatídico ano de 1996, é marcado pela tragédia do voo 402 da TAM, que tinha como destino o aeroporto do Rio de Janeiro. São Paulo nunca vira um desastre aéreo desse porte. O jato de duas turbinas, um *Fokker* F-100, não chegou a voar dois quilômetros, fez uma curva, tentou retornar e caiu em meio ao bairro do Jabaquara, local densamente povoado. O avião de 25 toneladas levou de roldão sete casas, dez automóveis, o topo de dois prédios residenciais e as vidas, de pelo menos, 99 pessoas, sendo 94 no avião e cinco outras pessoas no solo.

Embora ainda traga na memória dos paulistanos o grave acidente, Congonhas não parou de se modernizar. Na década de 1990 executou a construção dos *fingers*, um novo local destinado ao embarque e desembarque de passageiros, situado entre o edifício antigo e a pista, que provocou o bloqueio da visão que permitia vislumbrar, de dentro da aeronave, o Aeroporto de Congonhas, na chegada a São Paulo.
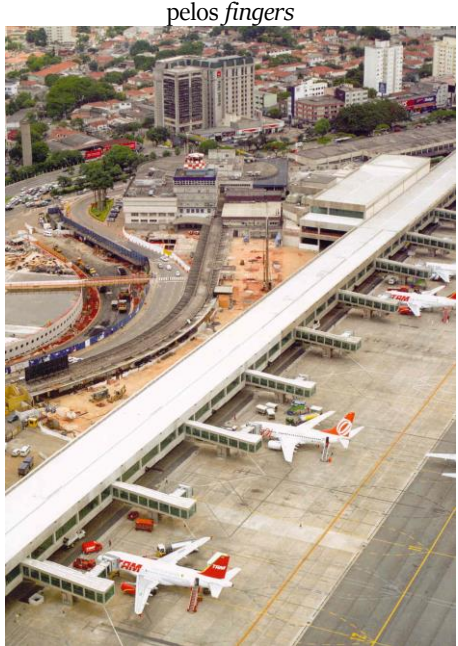

No ano 2000 os aviões se distanciam do espectador; ficam isolados pelo vidro e

Fonte: Andaluz Acessibilidade (2018)

### O espaço panorâmico do velho terraço do restaurante perdeu sua função e a "prainha" não tinha mais nenhum sentido<sup>3</sup>.

'Embarcar pela escadinha do avião ou aquelas do aeroporto, rebocadas para junto do avião, muitas vezes passando bem perto dos motores e sob as imensas asas dos jatões, em breve não mais será necessário'.

A chegada do progresso tornará realidade os velhos planos de passarelas telescópicas (ou pontes de embarque) para o passageiro entrar no avião ou sair dele e entrar no aeroporto quase sem perceber. Mais seguro, mais rápido, mais moderno. As obras para isso já são realidade e avançam. Avançam pelo pátio e vão ocultando as aeronaves estacionadas... Fotografá-las,

 $\overline{\phantom{a}}$ 

<sup>3</sup> www.pioneirosdoar.com.br/cxpreta/cxpreta37\_setout/cxpreta37.htm - 21k -1/05/2007

praticamente, já é passado. E acompanhar sua movimentação, o cheque externo do copiloto, o embarque das malas etc., que nos faziam, crianças, sonhar com o céu, está ainda mais impossível.

'Perdoem-me os passageiros, classe à qual também pertenço, às vezes, mas eu me preocupo com uma pergunta ainda sem resposta: o que será de você, querido Congonhas, construtor de sonhos de voar?'. <sup>•</sup>

Localizado na cidade de São Paulo, o polo econômico e financeiro do Brasil, o Aeroporto de Congonhas tornou-se um lugar de passagem obrigatória de apressados empresários, de políticos e artistas de todas as regiões brasileiras.

# **A retomada de Congonhas e o caos aéreo (2000-2007)**

Na história do aeroporto, as companhias aéreas sempre funcionaram ditando regras nas diversas esferas de poder.

O Estado, sendo o poder concedente do transporte aéreo, delega a terceiros as operações, e pelas especificidades características do setor aéreo, corre o risco de se tornar um monopólio ou oligopólio quando as tomadas de decisão ficam nas mãos de poucas empresas, com sérios prejuízos ao seus usuários. Cabe ao Estado o papel de regulador e fiscalizador, mas ele não tem sido eficaz nos últimos anos.

A implementação do Plano Cruzado em 1986, que congelou os preços das passagens, mas não os custos das companhias aéreas, que continuaram subindo, levou as empresas ao endividamento.

Fernando Collor de Mello, ao assumir o governo em 1990, adotou uma postura econômica neoliberal que não permitia ao Estado socorrer as empresas aéreas, e, ao mesmo tempo, atendeu as reivindicações das empresas brasileiras que ambicionavam rotas internacionais, que lhes pareciam mais rentáveis. A Vasp e a Transbrasil, conforme o princípio de reciprocidade previsto nos acordos bilaterais, ao receberem a concessão de rotas internacionais, abriram o mercado às companhias estrangeiras que passaram a concorrer com a Varig neste trajetos.

Além dos prejuízos causados pelas políticas governamentais e do aumento de competidores no mercado, a Varig, maior empresa brasileira, começou a enfrentar problemas de gestão. Havia investido na compra de aviões tipo Jumbo para muitos passageiros e teve seus prejuízos agravados com a recessão causada pela Guerra do Golfo no ano de 1992.

Apesar de sucessivas políticas de contenção dos custos operacionais e da venda do patrimônio, a crise cambial do governo Fernando Henrique Cardoso gerou impacto negativo nos balanços das empresas, endividadas em dólar. Nas linhas nacionais, as empresas regionais, que receberam a permissão para operarem em aeroportos centrais – o caso de Congonhas –, acabaram por prejudicar as companhias domésticas. A situação exigia dos órgãos competentes uma maior intervenção, no entanto o DAC encontrou resistências por parte da TAM e Rio Sul.

Em 2000, a Gol começou a voar com o conceito de baixo custo. Com o declínio das empresas maiores que vinham operando no mercado, a Gol passou a ocupar os segmentos não atendidos por elas, ou seja, primeiro o vazio deixado pela Transbrasil, depois pela Vasp e, finalmente, pela Varig. Esse rápido crescimento foi facilitado pela absorção da mão de obra qualificada e experiente oriunda daquelas empresas tradicionais e que estava sobrando no mercado.

A Gol, juntamente com a TAM (hoje, LATAM *Airlines* Brasil), tornou-se uma das maiores empresas de aviação comercial da América Latina. Como forma de incentivo, e por ser uma empresa de baixo custo, conseguiu que o organismo regulador (DAC e depois a ANAC) permitisse suas operações iniciassem nas linhas de maior tráfego que serviam as capitais; a TAM, por ter iniciado como empresa de transporte regional, tinha a prerrogativa de operar rotas com destino aos aeroportos centrais. Conjugados estes dois fatores, estas companhias centralizaram seus atendimentos no aeroporto de Congonhas, o que causou um aumento no seu congestionamento, por ele estar situado numa região intensamente povoada, de alta concentração industrial, comercial e financeira.

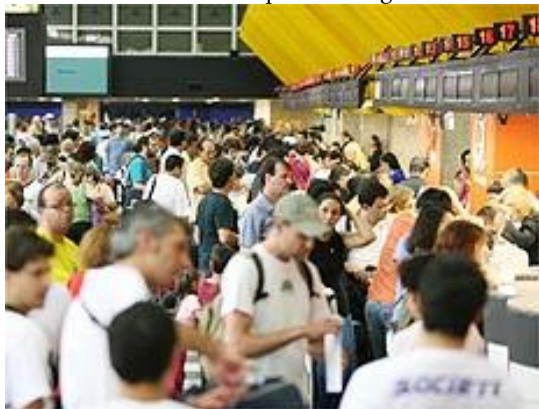

Balcão de embarque em Congonhas

Fonte: Folha de São Paulo (2007)

| Anos | Congonhas<br>(CCH) | <b>Guarulhos</b><br>(GRU) | Total         |
|------|--------------------|---------------------------|---------------|
| 2003 | 12.069.575.00      | 11.581.034.00             | 71.215.824.00 |
| 2006 | 18.459.191.00      | 15.759.181.00             | 102.185370,00 |

Expansão acelerada do tráfego aéreo

Fonte: Infraero (2007)

Entre 2003 e 2006, como é possível ver no quadro acima, houve um crescimento de 52,13% no número total de passageiros no aeroporto de Congonhas e 36,07% no aeroporto de Guarulhos. Houve uma acelerada expansão, tendo a cidade de São Paulo, como "grande metrópole nacional" com a maior população e o maior Produto Interno Bruto do país, maior expressividade com o maior número de passageiros e de carga. Praticamente a cada dois minutos pousa ou decola uma aeronave de seus aeroportos. Nos céus a movimentação é intensa, e na terra, uma estrutura complexa suporta perto de 53.000 embarques diários. Por esta situação, o aeroporto, antes do acidente ocorrido em 17 de julho de 2007, já se encontrava operando no limite, com até 38 *slots* por hora.

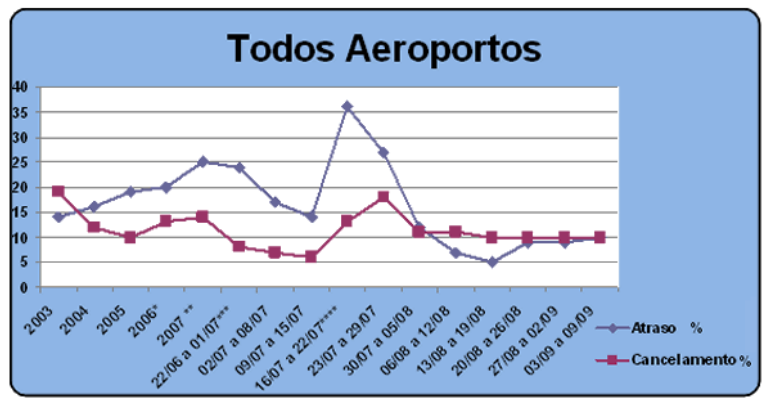

Gráfico da ANAC com os indicadores de atrasos e cancelamentos (2003-2009)

Fonte: Agência Nacional de Aviação Civil

Chovia no dia do trágico acidente com o Airbus A-320 da TAM, voo 3054, o voo decolou do Aeroporto Internacional Salgado Filho em Porto Alegre, às 17h16min, com destino ao Aeroporto Internacional de Congonhas em São Paulo. Às 18h51min, a aeronave pousou na pista 35L, mas logo em seguida, por apresentar dificuldades de frenagem, fez uma curva para a esquerda e saiu da pista em seu terço final, após cruzou, sobrevoando a Avenida Washington Luís, e atingiu parte da cobertura de um posto de gasolina e, em seguida, chocou-se contra um prédio da TAM *Express*, situado ao lado do posto.

O choque do avião com o prédio de quatro andares que ficava próximo à alça de acesso da avenida dos Bandeirantes causou um grande incêndio no local, vitimando todos os 189 passageiros a bordo e seus tripulantes, dez pessoas mortas em terra e diversos feridos.

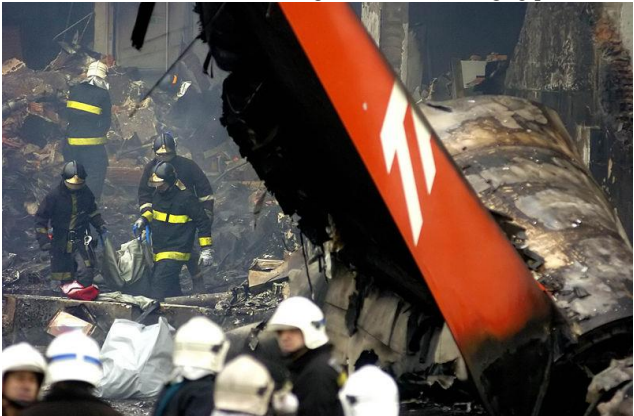

[Acidente do Airbus A-320 da TAM, voo 3054](http://upload.wikimedia.org/wikipedia/commons/3/36/TAM_Linhas_A%C3%A9reas_Flight_305)

Fonte: Veja (2013)

#### **As Investigações do Acidente**

O Centro de Investigação e Prevenção de Acidente Aeronáuticos (Cenipa) foi o órgão encarregado das investigações. O relatório foi tornado público após intenso trabalho com a finalidade de prevenção e não atribuiu nenhuma responsabilidade direta.

Como qualquer acidente aéreo, nenhum motivo isolado foi apontado como determinante para a tragédia do voo JJ 3054, o maior da aviação brasileira. Dois anos após o caso, o relatório técnico listou uma série de fatores, como a "falta de percepção" dos pilotos Henrique Stephanini Di Sacco e Kleyber Lima, que não teriam observado a posição conflitante dos manetes dos motores. O relatório apontou que, na hora de aterrissar, a turbina esquerda teve o reverso corretamente acionado, mas a turbina direita ficou no modo aceleração.

Desse modo, o avião Airbus A320 interpretou a operação como uma decolagem, levando ao não acionamento dos freios automáticos e dos *spoilers* nas asas. A aeronave percorreu os 1.945 metros da pista de Congonhas e bateu em um galpão da TAM e em um posto de combustíveis a uma velocidade de 177 km/h.

Ao todo, o relatório do Cenipa<sup>1</sup> listou 83 recomendações à Anac, Infraero, TAM, *Airbus* e demais companhias aéreas para evitar que uma nova tragédia ocorresse em Congonhas. A Latam (que nasceu da união da TAM e da LAN Chile, em 2012) adotou as 24 recomendações feitas à empresa, entre elas a de não aterrissar na capital paulista com um avião que tenha o reverso fora de funcionamento, ou "pinado".

Dentre outras recomendações de segurança adotadas pelos diferentes órgãos e empresas também foram ampliados os intervalos de aterrissagem entre voos em Congonhas, passou-se a fazer a medição regular do atrito da pista, bem como a adoção obrigatória do alarme sonoro nos aviões em caso de manetes não sincronizados e o treinamento de arremetida em situações semelhantes.

 $\overline{a}$ 

<sup>1</sup> CENTRO DE INVESTIGAÇÃO E PREVENÇÃO DE ACIDENTES AERONÁUTICOS. **Relatório final A – n. 67/Cenipa/2009**. Publicado em: 27 out. 2009. Disponível em: <http://www2.anac.gov.br/arquivos/ RF3054.pdf>. Acesso em: 10 set. 2018.

# **Considerações finais**

A São Paulo dos anos 1930 já não era mais aquela pequena cidade do século anterior, sua população havia quase que triplicado, dos 64.934 habitantes estimados em 1890 passou, em 1934, para 1.060.120 habitantes.

Foi neste contexto histórico que os campos de aviação espalhados pela cidade foram desaparecendo um a um, não só porque o desenvolvimento urbano impunha a ocupação das áreas livres onde subiam e desciam aviões, mas também porque os aparelhos iam-se tornando maiores e as pistas não eram suficientemente longas para a segurança das operações.

Em 1935, São Paulo possuía um único aeroporto, o precário Campo de Marte, localizado numa área que sofria constantes alagamentos em virtude das cheias do rio Tietê, o que tornava o terreno alagadiço, portanto se fazia necessário grande aporte de recursos para efetuar sua drenagem, além dos sérios problemas causados pelo denso nevoeiro.

Em face das grandes transformações tecnológicas dos aviões dos anos 1930, era urgente a escolha de um novo sítio que contemplasse a construção de um campo de aviação para São Paulo, tendo sido realizados estudos preliminares, levando em conta a acessibilidade, a visibilidade, a drenagem e a área disponível para a implantação do projeto.

A escolha recaiu sobre as terras pertencentes a Cia. Auto Estradas S.A., que já comercializara alguns lotes, mas ainda dispunha de área suficiente para a edificação do aeroporto, assim que improvisou duas pistas de terra para, em 12 de abril de 1936, marcar o "voo inaugural" do futuro Congonhas.

A aquisição da área pelo governo paulista foi realizada sem concorrência pública, mas com o aval das principais autoridades governamentais e do corpo técnico da aviação. O desempenho satisfatório como aeroporto internacional de São Paulo vai até 1985, função a partir daí exercida pelo atual Aeroporto Internacional Governador André Franco Montoro, em Guarulhos.

O Aeroporto de Congonhas, tal como se apresenta hoje, é fruto das diversas transformações projetadas e executadas ao longo dos anos 1950, pelo arquiteto Hernani do Val Penteado e seu assistente, Raymond Alberto Jehlen. Na combinação de elementos da Arquitetura Moderna e do *Art Déco*, o edifício da estação central de passageiros ainda conserva a ambiência e o estilo do período em que foi construído.

Na ocasião o aeroporto se tornou motivo de atração da cidade, "a prainha", destinado não apenas aos interessados em viajar, mas como local de lazer da família paulistana. Ali muitos bailes se realizaram, os famosos "Bailes do Arakan", e dos terraços, gente de todas as idades se deslumbrava com o vai e vem dos aviões. Nova porta de entrada de São Paulo, Congonhas foi o primeiro aeroporto urbano paulistano de grande porte, capacitado a receber voos internacionais, e guarda na memória dos que o acompanharam, nas diversas fases, interessantes e pitorescas lembranças.

O paulistano nos anos 1960 se apropria daquele local como equipamento integrante do seu lazer, sobretudo nos finais de semana em que, dos terraços, ficava atento aos pousos e decolagens de aviões, para identificar as diferenças dos ruídos dos motores das grandes aeronaves. O Aeroporto de Congonhas contava com serviços e bares que nunca fechavam, tendo o orgulho de ser o primeiro "vinte-e-quatro horas" da cidade. Jovens boêmios eram assíduos frequentadores dos seus cafés e lojas ao longo das madrugadas, bem como do requintado restaurante.

Congonhas tinha ares da novidade e do *glamour* das viagens aéreas internacionais, numa época em que as pessoas se apresentavam com vestimentas elegantes, escolhidas com todo o

cuidado para a aventura, e transportavam do seu imaginário os momentos que outrora lhes reservaram as longas viagens de navio, quando se aglomeravam, para as saudações de chegada ou de partida, uma infinidade de parentes e amigos.

Mas com o crescimento da cidade foram necessárias transformações em função da demanda dos usuários e da modernização das aeronaves, portanto aquela estação de passageiros esteve sujeita a alterações no decorrer do tempo. Chegados os anos 1990, quando nele foi autorizado o pouso de jatos, constata-se a ocorrência de uma mudança que levou o Congonhas a se tornar o preferido em relação ao Aeroporto Internacional de Cumbica, em Guarulhos, por sua proximidade do centro.

Com a construção dos *fingers* (dispositivo de ligação entre o avião e o terminal de passageiros), neste novo espaço destinado a agilizar o embarque e desembarque de passageiros, situado entre o edifício antigo e a pista, ocorreu o bloqueio da visão que permitia vislumbrar, de dentro da aeronave, o Aeroporto de Congonhas na chegada a São Paulo. O espaço panorâmico do velho terraço do restaurante perdeu sua função e a "prainha" não tinha mais nenhum sentido.

Embora com algumas inovações no espaço físico, mas que estão muito aquém de resolver os problemas resultantes do forte crescimento do setor aéreo – que este ano acumula uma alta de 17,8% – já começa a esbarrar na falta de infraestrutura dos aeroportos.

A competição cada vez mais exasperada entre as empresas de aviação e o esforço para torná-las mais eficientes e com menores custos levou o setor aéreo a crescer numa velocidade muito maior do que os investimentos disponíveis pela Infraero, estatal responsável pela administração dos aeroportos.

A fim de obter a eficiência máxima, as empresas concentraram suas conexões em São Paulo (Congonhas), que se tornou o principal *hub* (centro de conexões) para voos domésticos no País, resultando em um foco de congestionamento.

São Paulo, segundo dados do IBGE de 2017, chegou a 12.106.920 de habitantes. É a cidade com maior população do Brasil, que adotou este aeroporto por muitos motivos, e entre eles destacase a proximidade do centro de negócios. Segundo dados da ANAC, o aeroporto é o segundo mais movimentado do país, com 21,8 milhões de passageiros em 2017. A média diária foi de 59,8 mil passageiros e a média mensal foi de 1,8 milhão de viajantes. Possui ligação com 35 cidades nacionais e realiza 580 pousos e decolagens por dia, operando por 17 horas diárias.

Congonhas continua sendo patrimônio afetivo da sociedade paulistana, apesar das marcas tristes deixadas pelo acidente de 17 de julho 2007 na memória das famílias e da sociedade. Os nomes das vítimas foram eternizados em 2012, quando a prefeitura inaugurou uma praça com a construção de um memorial, como uma forma de não deixar no esquecimento o local da tragédia, onde existia o edifício da TAM *Express* e um posto de gasolina que explodiu. No centro da praça foi construída uma fonte com os nomes das vítimas e, no meio dela, vê-se uma amoreira que resistiu ao acidente e é considerada um dos principais símbolos do memorial.

Passados dez anos do acidente com o Airbus A320 da TAM, que foi rigorosamente investigado pelo Cenipa, na conclusão do Relatório Final da Investigação a pista não foi apontada como fator contribuinte ao acidente. Como medida de segurança preventiva foi implantada uma nova malha aérea, organizando rotas e horários de voos, houve aumento da fiscalização operacional das companhias aéreas e foi editada uma instrução normativa que proíbe pousos e decolagens no aeroporto quando os sistemas que aumentam o desempenho da frenagem da aeronave (os reversos) estiverem inoperantes. As pistas de pouso e decolagem atualmente têm *grooving* (ranhuras que permitem maior atrito e aderência).

Para finalizar, em 2017 o aeroporto teve seu nome alterado pelo Presidente Michel Temer, que sancionou o Projeto de Lei n.º 89/2012 modificando o nome do Aeroporto de São Paulo/Congonhas para Aeroporto de São Paulo/Congonhas –

Deputado Freitas Nobre. O ex-deputado homenageado Freitas Nobre (1921-1990) era jornalista, advogado, professor e escritor, nascido em Fortaleza no dia 24 de março de 1921 e falecido em São Paulo – onde morava desde 1948 – no dia 19 de novembro de 1990, aos 69 anos. Na capital paulista, ele se formou em Direito e iniciou uma carreira de sucesso no Jornalismo, onde chegou inclusive a ser presidente da Federação Nacional dos Jornalistas. Em 1958 elegeuse pela primeira vez vereador por São Paulo, alcançando em 1961 o cargo de vice-prefeito na chapa de Francisco Prestes Maia. O mandato terminou em 1965, um ano depois do Golpe Militar, que dissolveu os partidos políticos e forçou Freitas Nobre a se mudar para o Movimento Democrático Brasileiro (MDB), partido de oposição ao regime.

Assim mais um aeroporto brasileiro recebe o nome de um político como forma de homenagem, tal qual o de Brasília, Juscelino Kubitschek; o de Manaus, Aeroporto Internacional Eduardo Gomes; o de Salvador Aeroporto Internacional de Salvador – Deputado Luis Eduardo Magalhães; o de Belo Horizonte, Aeroporto Internacional de Belo Horizonte-Confins – Tancredo Neves; e o de Porto Alegre, Aeroporto Internacional Salgado Filho.

### **Referências**

- AGÊNCIA NACIONAL DE AVIAÇÃO CIVIL. **Percentuais de atrasos e cancelamentos**. Disponível em: <http://www2.anac.gov.br/imprensa/ media\_atrasos.asp>. Acesso em: 30 ago. 2018.
- ANDALUZ ACESSIBILIDADE. **Congonhas ganha pisos andaluz**. Disponível em: <http://www.andaluzacessibilidade.com.br/congonhas-ganha-pisosandaluz/>. Acesso em: 2 set. 2018.
- BARBOSA, Wilson. **Aeroporto Santos Dumont**: um grande portal do Rio. Rio de Janeiro: Revista Aeronáutica, 1985. 151p.
- BEI, Turan. Aeroporto de Congonhas. **São Paulo Minha Cidade**, São Paulo, 26 maio 2006. Disponível em: <www.saopaulominhacidade.com.br/>. Acesso em: 2 maio 2007.
- BORDINI, Rubens. **Céus desconhecidos**. Porto Alegre: Magister, 1996.
- BOSI, Ecléa. **Memória e sociedade**: lembranças dos velhos. São Paulo: Cia. das Letras, 2004.
- CARVALHO, Arp Procópio. **Geopolítica do transporte aéreo**. São José dos Campos: Serviço de Publicações do CTA, 1963. 407p.
- CENTRO DE INVESTIGAÇÃO E PREVENÇÃO DE ACIDENTES AERONÁUTICOS. **Relatório final A –n. 67/Cenipa/2009**. Publicado em: 27 out. 2009. Disponível em: <http://www2.anac.gov.br/arquivos/RF3054.pdf>. Acesso em: 10 set. 2018.
- DUARTE, Marcelo. Um curioso voo pelos 80 anos do Aeroporto de Congonhas. **São Paulo para Curiosos**, São Paulo, 11 abr. 2016. Disponível em: <http://spcuriosos.uol.com.br/um-curioso-voo-pelos-80-anos-doaeroporto-de-congonhas/>. Acesso em: 30 ago. 2018.
- DUFRICHE, Carlos E. **Os aviões que fizeram a aviação comercial brasileira**. Rio de Janeiro: Sindicato Nacional dos Aeronautas, 1982. 155p.
- FAY, Claudia Musa. **A aviação comercial na América do Sul**: 1920-1941. 1990. 166f. Dissertação (Mestrado em História)-Pontifícia Universidade Católica do Rio Grande do Sul. Porto Alegre: PUCRS, 1990.
- \_\_\_\_\_\_. **Crise nas alturas**. 2001. 402f. Tese (Doutorado em História)- Universidade Federal do Rio Grande do Sul. Porto Alegre: UFRGS, 2001.
- FOLHA DE SÃO PAULO. Paralisação de controladores de voo causa novo apagão aéreo no país. **Folha Online**, São Paulo, 30 mar. 2007. Disponível em: <https://www1.folha.uol.com.br/folha/cotidiano/ult95u133553.shtml>. Acesso em: 30 ago. 2018.
- LEITE, Abel Pereira. **Céu de ninguém**. São Paulo: Alfa Ômega, 1994. 570p.
- LES AYLES LIONNAISES. *L'aéroport de Bron*. Publicado em: 29 out. 2017. Disponível em: <https://www.aileslyonnaises.com/historique-delaeroport>. Acesso em: 29 ago. 2018.
- MELLO, Leticia Bandeira. **Aeroporto de Congonhas**: terminal de passageiros: histórias da construção. São Paulo: Prêmio Editorial, 2006. 121p.
- MIGLIORA, Carlos Afonso. **Breve resumo histórico da Aerovias Brasil e outras**  histórias... Rio de Janeiro: Gráfica Editora do Sindicato dos Aeronautas, 1996. 184p.
- NO AR Aeroporto Internacional de São Paulo:1936-1996. Brasília: Infraero. 111p.
- PEREIRA, Aldo. **Aviação comercial brasileira**: asas cortadas. Rio de Janeiro: Civilização Brasileira, 1996. 101p.
- \_\_\_\_\_\_. **Breve história da aviação comercial brasileira**. Rio de Janeiro: Europa, 1987. 472p.
- PESSOA, Lenildo Tabosa. **História da aviação comercial brasileira**. São Paulo: Rios, 1989. 235p.
- PORTAL BRASIL. **História da aviação civil brasileira**. Disponível em: <http://www.portalbrasil.net/aviacao\_histbrasil.htm>. Acesso em: 2 set. 2018.
- SACONI, Rose. O primeiro dia do aeroporto de Congonhas. **Estadão**, São Paulo, 1 set. 2015. Disponível em: <https://acervo.estadao.com.br/noticias/ acervo,o-primeiro-dia-do-aeroporto-de-congonhas,11796,0.htm>. Acesso em: 30 ago. 2018.
- SANTOS, Rubens Rodrigues. **Aeroportos**: do campo de aviação à área terminal. São Paulo: Contar, 1985. 208p.
- SÃO PAULO ANTIGA. **Aeroporto de Congonhas em doze fotos nostálgicas**. Publicado em: 13 dez. 2015. Disponível em: <http://www.saopauloantiga.com.br/congonhas-em-12-fotosnostalgicas/>. Acesso em: 30 ago. 2018.
- SÃO PAULO *IN FOCO*. **Especial 80 anos do Aeroporto de Congonhas**. Publicado em: 12 abr. 2016. Disponível em: <http://www.saopauloinfoco.com.br/wpcontent/uploads/2016/04/Passageiros-embarcam-em-um-Junker-52-napista-do-Aeroporto-de-Congonhas-em-1936..jpg>. Acesso em: 30 ago. 2018.
- SIQUEIRA, Deoclécio Lima de [*et al.*]. **História geral da aeronáutica brasileira**: dos primórdios até 1920. Belo Horizonte: Itatiaia, 1988. v. 1. 528p.
	- \_\_\_\_\_\_. **História geral da aeronáutica brasileira**: de 1921 às vésperas da criação do Ministério da Aeronáutica. Belo Horizonte: Itatiaia, 1988. v. 2. 626p.
- \_\_\_\_\_\_. **História geral da aeronáutica brasileira**: da criação do Ministério da Aeronáutica até o final da Segunda Guerra Mundial. Belo Horizonte: Itatiaia, 1988. v. 3. 616p.
- SONINO, Guido. Depois da Turbulência, São Paulo, APVAR, 1995.
- SOUZA, José Garcia de. **A verdade sobre a história da aeronáutica**. Rio de Janeiro: Leuzinger, 1944. 630p.
- TOSETTO, Guilherme. Exposição reúne imagens de agência de fotos de São Paulo da década de 1940. **G1**, São Paulo, 14 fev. 2014. Disponível em: g1.globo.com/sao-paulo/noticia/2014/02/exposicao-reune-imagens-deagencia-de-fotos-de-sp-da-decada-de-1940.html>. Acesso em: 2 set. 2018.
- URBANIDADE. Guerra contra o aeroporto. **Folha** *Online*, São Paulo, 19 mar. 2003. Disponível em: <www1.folha.uol.com.br/folha/dimenstein/urbanidade/ gd190303.htm>. Acesso em: 1 maio 2007.
- VEJA. **Piloto avisou que pista de Congonhas era insegura**. Publicado em: 8 ago. 2013. Disponível em: <https://veja.abril.com.br/brasil/piloto-avisouque-pista-de-congonhas-era-insegura/>. Acesso em: 30 ago. 2018.
- VINAGRE, Mario. *Lockheed Electra* no Brasil. **Revista Flap Internacional**, São Paulo, ano 36, n. 316, p. 45-58, jan. 1999.
- WIKIPÉDIA. **Voo TAM 3054**. Atualizado em: 17 jul. 2018. Disponível em: <https://pt.wikipedia.org/wiki/Voo\_TAM\_3054>. Acesso em: 10 ago. 2018.

### **Periódicos e jornais**

DIÁRIO DO CONGRESSO, 16 maio 1962, p. 2404.

DIÁRIO OFICIAL DE SÃO PAULO, 27 maio 1957.

O ESTADO DE SÃO PAULO, 10 abr. 1936.

O GLOBO, 9 fev. 1995.

REVISTA AEROPORTOS, n. 6, abr. 1996.

REVISTA ÍCARO, ano 1, n. 1, p. 2-7, dez. 1956.

REVISTA DOS TRANSPORTES AÉREOS, v. VIII, set. 1961.

REVISTA VEJA, 25 mar. 1998, p. 110.

REVISTA VISÃO, 9 dez. 1960, p. 9.

#### *Site*

```
www.pioneirosdoar.com.br/cxpreta/cxpreta37_setout/cxpreta37.htm - 21k -
1/05/2007
```
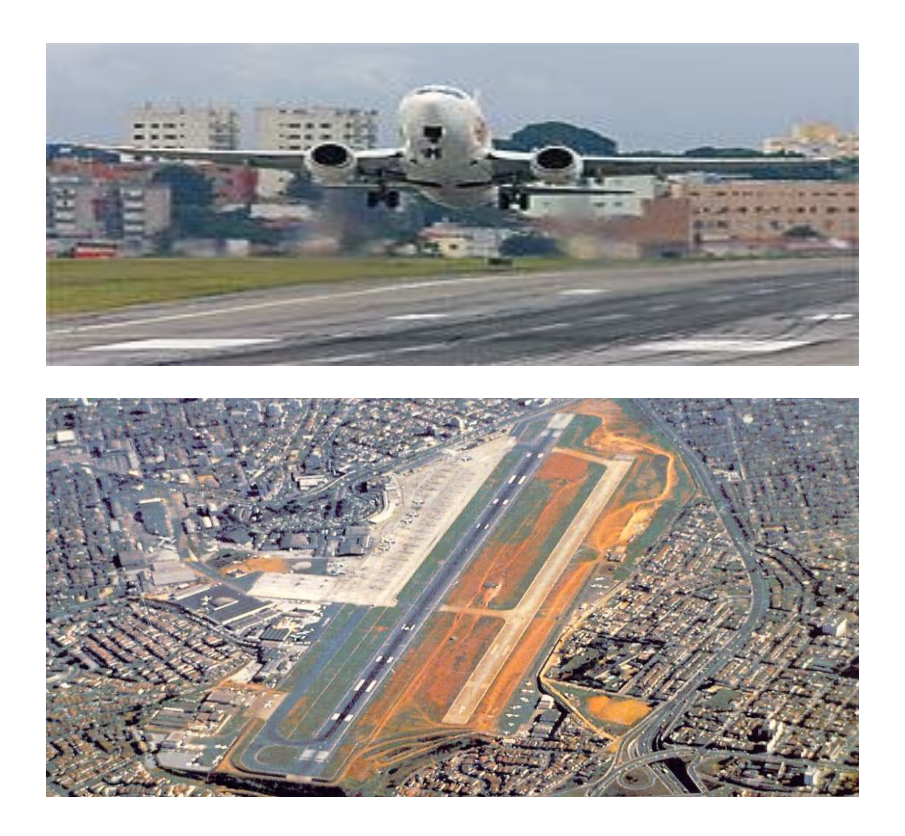